# **ADOBE® PIXEL BENDER™**

# **PIXEL BENDER REFERENCE**

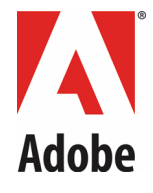

Copyright © 2009 Adobe Systems Incorporated. All rights reserved.

#### Adobe Pixel Bender Reference.

If this guide is distributed with software that includes an end user agreement, this guide, as well as the software described in it, is furnished under license and may be used or copied only in accordance with the terms of such license. Except as permitted by any such license, no part of this guide may be reproduced, stored in a retrieval system, or transmitted, in any form or by any means, electronic, mechanical, recording, or otherwise, without the prior written permission of Adobe Systems Incorporated. Please note that the content in this guide is protected under copyright law even if it is not distributed with software that includes an end user license agreement.

The content of this guide is furnished for informational use only, is subject to change without notice, and should not be construed as a commitment by Adobe Systems Incorporated. Adobe Systems Incorporated assumes no responsibility or liability for any errors or inaccuracies that may appear in the informational content contained in this guide.

Please remember that existing artwork or images that you may want to include in your project may be protected under copyright law. The unauthorized incorporation of such material into your new work could be a violation of the rights of the copyright owner. Please be sure to obtain any permission required from the copyright owner.

Any references to company names in sample templates are for demonstration purposes only and are not intended to refer to any actual organization.

Adobe, the Adobe logo, After Effects, Flash, Photoshop, and Pixel Bender are either registered trademarks or trademarks of Adobe Systems Incorporated in the United States and/or other countries.

Microsoft and Windows are either registered trademarks or trademarks of Microsoft Corporation in the United States and/or other countries. Apple, Mac, Mac OS, and Macintosh are trademarks of Apple Computer, Incorporated, registered in the United States and other countries. Sun and Java are trademarks or registered trademarks of Sun Microsystems, Incorporated in the United States and other countries. UNIX is a registered trademark of The Open Group in the US and other countries.

All other trademarks are the property of their respective owners.

Adobe Systems Incorporated, 345 Park Avenue, San Jose, California 95110, USA. Notice to U.S. Government End Users. The Software and Documentation are "Commercial Items," as that term is defined at 48 C.F.R. §2.101, consisting of "Commercial Computer Software" and "Commercial Computer Software Documentation," as such terms are used in 48 C.F.R. §12.212 or 48 C.F.R. §227.7202, as applicable. Consistent with 48 C.F.R. §12.212 or 48 C.F.R. §§227.7202-1 through 227.7202-4, as applicable, the Commercial Computer Software and Commercial Computer Software Documentation are being licensed to U.S. Government end users (a) only as Commercial Items and (b) with only those rights as are granted to all other end users pursuant to the terms and conditions herein. Unpublished-rights reserved under the copyright laws of the United States. Adobe Systems Incorporated, 345 Park Avenue, San Jose, CA 95110-2704, USA. For U.S. Government End Users, Adobe agrees to comply with all applicable equal opportunity laws including, if appropriate, the provisions of Executive Order 11246, as amended, Section 402 of the Vietnam Era Veterans Readjustment Assistance Act of 1974 (38 USC 4212), and Section 503 of the Rehabilitation Act of 1973, as amended, and the regulations at 41 CFR Parts 60-1 through 60-60, 60-250, and 60-741. The affirmative action clause and regulations contained in the preceding sentence shall be incorporated by reference.

# **Contents**

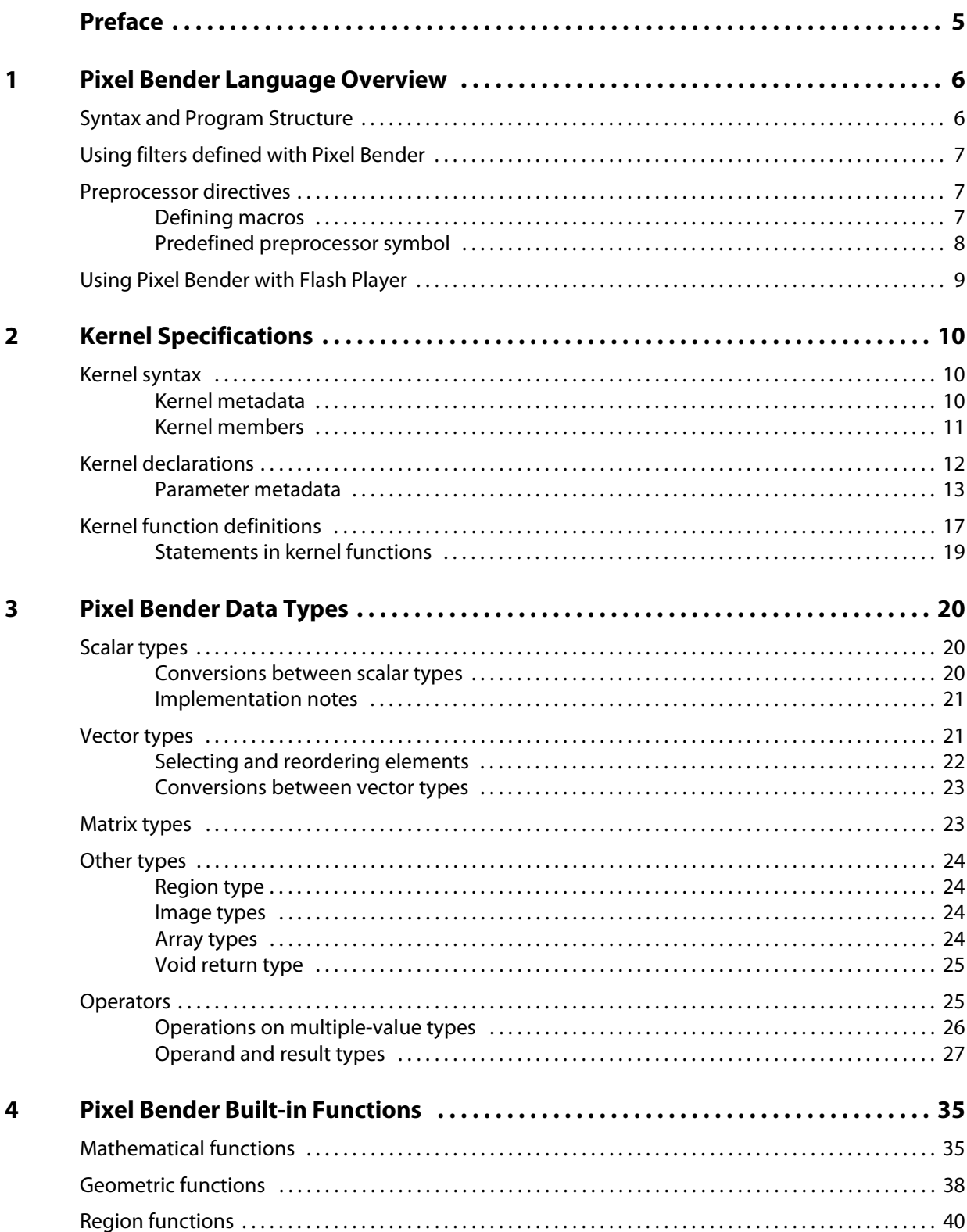

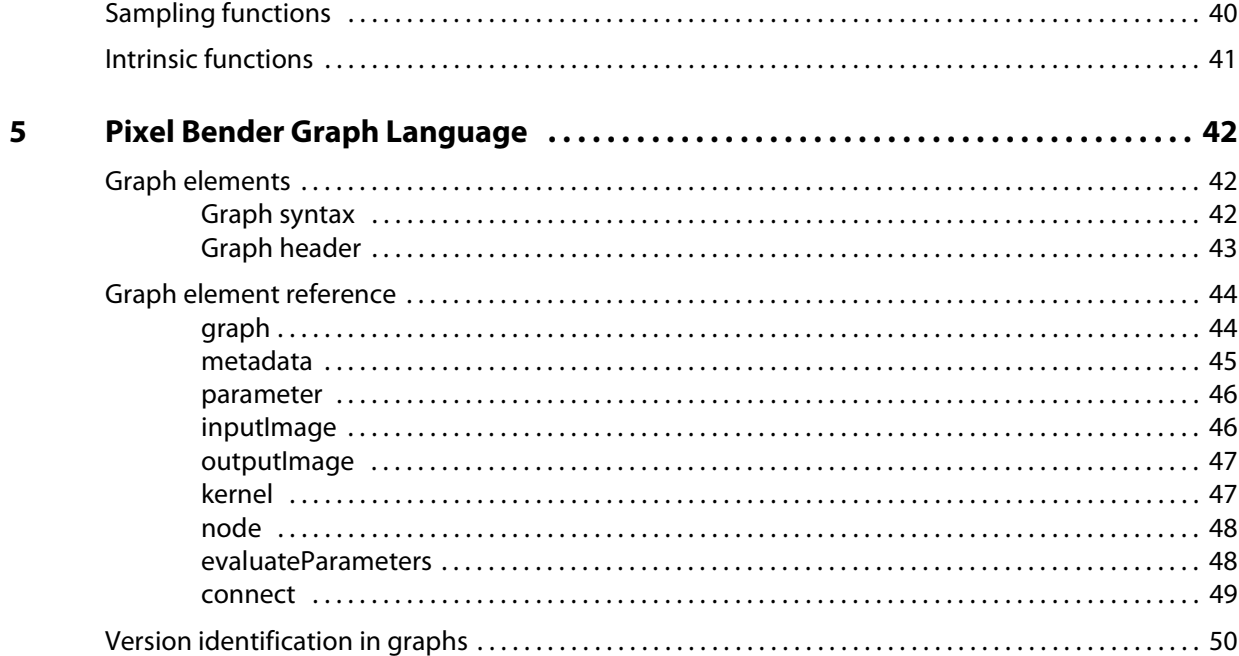

# <span id="page-4-0"></span>**Preface**

The Pixel Bender technology delivers a common image and video processing infrastructure which provides automatic runtime optimization on heterogeneous hardware.

Pixel Bender is a high-performance graphics programming tool intended for image processing. You can use the Pixel Bender kernel and graph languages to implement image processing algorithms in a hardware-independent manner.

This document, Adobe Pixel Bender Reference, is a reference manual and specification for the Pixel Bender kernel and graph languages.

The reference is intended for programmers who wish to use Pixel Bender to develop image filters for Adobe products. It assumes a basic knowledge of programming and image processing, as well as familiarity with the intended target application.

A companion document, Pixel Bender Developer's Guide, provides an introduction to the Pixel Bender Toolkit, including the Pixel Bender Toolkit IDE, an integrated development environment for Pixel Bender, as well as tutorials and examples of how to use Pixel Bender to develop filters.

# <span id="page-5-0"></span>**1 Pixel Bender Language Overview**

Pixel Bender is a high-performance graphics programming technology intended for image processing. This document is a complete reference and specification for the Pixel Bender kernel and graph languages.

# <span id="page-5-1"></span>**Syntax and Program Structure**

The Pixel Bender kernel language is designed for hardware-independent description of image-processing algorithms. It is designed to compile efficiently for both GPU and CPU back ends, including multi-core and multiprocessor systems. Since efficient execution on modern high-performance hardware requires parallel processing, the Pixel Bender programming model is explicitly parallel.

Pixel Bender kernel language is a C-like language with extensions for image processing. It is based on GLSL, which in turn is based on C. The basic syntax of the language should be familiar to any C programmer. If you have an OpenGL/GLSL background, you may recognize that a Pixel Bender program is analogous to a fragment shader (although there is no notion of geometry or vertex shading in Pixel Bender).

The basic unit of image processing in Pixel Bender is the kernel. Each Pixel Bender kernel language program defines one kernel. The kernel is an object that defines the result of one output pixel as a function of an arbitrary number of input pixels, which can be from a single image or from multiple input images.

The Pixel Bender run-time engine executes a kernel's defined pixel operation in parallel over all desired output pixels, to generate an output image. This parallel model means there are no interactions between the individual invocations of a kernel function for each output pixel; state cannot be shared between pixels. This is known as a strict gather model: a kernel gathers multiple input pixel values to produce a single pixel output. Notice that the output defined for each kernel is a single pixel, but the result of running the kernel is a complete image.

- $\blacktriangleright$  A Pixel Bender program defines a named kernel object by specifying an evaluatePixel() function, which operates on input image data to produce a result pixel. Each kernel must contain this function definition. Additional helper functions can be defined. See [Chapter 2, "Kernel Specifications.](#page-9-3)"
- $\triangleright$  A kernel can take any number of parameters of arbitrary types. It can define parameters and variables to be used in its functions, and can import external function libraries. Pixel Bender is a strongly typed language. See [Chapter 3, "Pixel Bender Data Types](#page-19-3)."
- $\triangleright$  The Pixel Bender kernel language provides many built-in functions for common pixel-manipulation operations. See [Chapter 4, "Pixel Bender Built-in Functions.](#page-34-2)"
- A complex image-processing algorithm may require multiple passes using different kernels. The Pixel Bender graph language allows you to define a graph, a set of kernels to be executed in a defined sequence to produce the desired result. See [Chapter 5, "Pixel Bender Graph Language](#page-41-3)."

# <span id="page-6-0"></span>**Using filters defined with Pixel Bender**

Adobe provides the Pixel Bender Toolkit IDE, an integrated development environment for developing programs in the Pixel Bender kernel language. The Toolkit is documented in the Pixel Bender Developer's Guide.

During development, you can run your programs in the Pixel Bender Toolkit IDE, which supplies a parameter interface for you. For information on the Pixel Bender Toolkit IDE, see Pixel Bender Developer's Guide.

The Pixel Bender run-time engine is integrated into *client applications*, which include Adobe Photoshop<sup>®</sup>, After Effects®, and Flash® Player.

- $\blacktriangleright$  A Pixel Bender program is saved to a file with the extension .  $pbk$ . These PBK files can be loaded and used as filters by Adobe image-manipulation programs After Effects and Photoshop.
- ▶ You can compile a PBK file (with certain limitations) to the PBJ format. A PBJ file can be loaded and used as a filter by Flash Player.

The client application uses information from the filter definition to decide how to present a UI in which the user can select a filter or effect, and set kernel parameters. Different clients may use the supplied information differently.

- $\blacktriangleright$  The client application typically uses the name attribute supplied in the kernel or graph element to create a menu or palette item that identifies and invokes the filter.
- $\triangleright$  You can supply a description string as metadata for a kernel, which a client might use to supply a tooltip.
- $\blacktriangleright$  When you choose a Pixel Bender filter from the client application's filter or effect menu or palette, the application provides an interface (such as a dialog) in which the user can enter required parameters. When you define parameters, you supply metadata (such as minimum, maximum, and default values) that help the client choose and configure appropriate UI controls.

For more details of how Pixel Bender filters are integrated into each application, and what extensions or limitations apply for each client, see the Pixel Bender Developer's Guide.

# <span id="page-6-1"></span>**Preprocessor directives**

A C-style preprocessor is available with the following keywords:

#if #ifdef #defined #endif #elif #define

## <span id="page-6-2"></span>**Defining macros**

You can use the #define directive to create macros. A macro can take arguments, which are expanded by the preprocessor before compilation.

#### For example:

```
#define COMPLEX MULT(a,b) float2(a.x*b.x - a.y*b.y, a.x*b.y + a.y*b.x)
#define LOG2 float(log(2.0))
```
#### <span id="page-7-0"></span>**Predefined preprocessor symbol**

The predefined preprocessor symbol AIF\_FLASH\_TARGET is available at compile time.

**EXECT** If the compilation will result in the production of byte code for Flash Player, every Pixel Bender program acts as though it is prefixed by the following line:

```
#define AIF_FLASH_TARGET 1
```
 $\blacktriangleright$  If the compilation is for a non-Flash Player target, every Pixel Bender program acts as though it is prefixed by the following line:

```
#define AIF FLASH TARGET 0
```
float denominator =  $9.0$ ;

You must not define this symbol yourself; it is predefined as part of the compilation process.

You can use this symbol in your kernels to create a filter that requires region reasoning to operate correctly in After Effects, but that also runs inside the Flash Player (which does not allow region reasoning functions):

```
<languageVersion: 1.0;>
kernel SimpleBoxBlur
< namespace : "AIF";
   vendor : "Adobe Systems";
   version : 2;
   description : "A simple fixed-size box blur"; >
{
   input image4 src;
   output float4 dst;
// Region functions are not available in Flash targets, so we only define 
// the functions if we are executing on a different backend.
#if !AIF FLASH TARGET
   region needed(region outputRegion, imageRef inputRef)
   {
      float2 singlePixel = pixelSize(src);
      return outset(outputRegion, float2(singlePixel.x, singlePixel.y));
   }
   region changed(region inputRegion, imageRef inputRef)
   {
      float2 singlePixel = pixelSize(src);
      return outset(inputRegion, float2(singlePixel.x, singlePixel.y));
   }
#endif
   void
   evaluatePixel()
   {
```
float4 colorAccumulator =  $float4(0.0, 0.0, 0.0, 0.0)$ ;

```
float2 singlePixel = pixelSize(src);
      colorAccumulator += sampleNearest(src, outCoord() + float2(-singlePixel.x,
                                           -singlePixel.y));
      colorAccumulator += sampleNearest(src, outCoord() + float2(-singlePixel.x,
                                                                      0.0));
      colorAccumulator += sampleNearest(src, outCoord() + float2(-singlePixel.x,
                                                                     singlePixel.y));
      colorAccumulator += sampleNearest(src, outCoord() + float2(0.0,
                                                                     -singlePixel.y));
      colorAccumulator += sampleNearest(src, outCoord());
       colorAccumulator += sampleNearest(src, outCoord() + float2(0.0,
                                                                     singlePixel.y));
      colorAccumulator += sampleNearest(src, outCoord() + float2(singlePixel.x,
                                                                     -singlePixel.y));
      colorAccumulator += sampleNearest(src, outCoord() + float2(singlePixel.x,
                                                                     0.0) :
      colorAccumulator += sampleNearest(src, outCoord() + float2(singlePixel.x,
                                                                     singlePixel.y));
      dst = colorAccumulator / denominator;
   }
}
```
# <span id="page-8-0"></span>**Using Pixel Bender with Flash Player**

Because Flash Player software must run on a wide variety of hardware, only a subset of Pixel Bender is available for use in Flash Player. Limitations are indicated in each applicable feature description. This is a summary of supported functionality when Pixel Bender is used in Flash Player:

- $\blacktriangleright$  The preprocessor symbol AIF FLASH TARGET is defined to be 1.
- $\blacktriangleright$  Flash Player always uses 1x1 square pixels. The function  $\text{pixels}$  is always returns (1.0, 1.0), and pixelAspectRatio() always returns 1.0.
- $\blacktriangleright$  The selection operator ( $\gamma$ :) can be used only to select between two constants or variables.
- ▶ Pixel Bender images have 32 bits per channel, but graphics in Flash Player 10 have only 8 bits per channel. When a kernel is run in Flash Player, the input image data is converted to 32 bits per channel and then converted back to 8 bits per channel when kernel execution is complete.
- $\blacktriangleright$  The only available flow-control statements are if and else.
- $\blacktriangleright$  The following are not supported:
	- $\triangleright$  Region functions.
	- $\triangleright$  Custom support functions and libraries.
	- $\triangleright$  Dependent values.
	- $\triangleright$  Arrays.
	- $\triangleright$  The Pixel Bender graph language.

# <span id="page-9-3"></span><span id="page-9-0"></span>**2 Kernel Specifications**

# <span id="page-9-1"></span>**Kernel syntax**

Each Pixel Bender program is specified by one string, which contains a set of metadata enclosed in angle brackets that describes the kernel, and a set of members enclosed in curly braces that define the filtering operation.

```
<languageVersion : 1.0;>
kernel name
\epsilonkernel metadata pairs
>
{
    kernel members
}
```
Every kernel must begin with the languageVersion statement, which identifies the version of the Pixel Bender kernel language in which this kernel is written, followed by the kernel definition.

### <span id="page-9-2"></span>**Kernel metadata**

The first portion of the kernel definition is the kernel metadata, a series of name-value pairs enclosed in angle brackets:

```
\,<name1 : value1;
   name2 : value2;
   ...
>;
```
These metadata values are predefined:

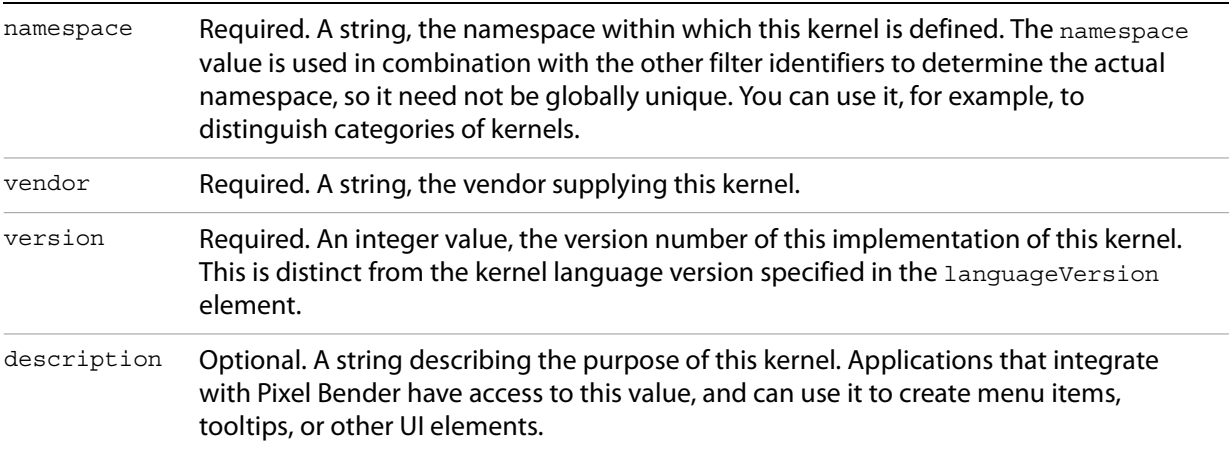

For example:

```
\epsilonnamespace : "Pixel Bender IDE";
   vendor : "Adobe";
   version : 1;
   description: "A sample filter"; 
>
```
**AFTER EFFECTS NOTE:** After Effects defines two additional kernel metadata properties, both of which are optional:

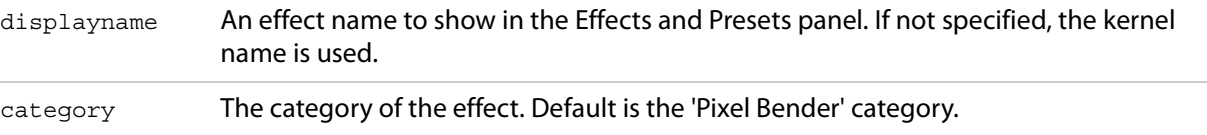

Kernel metadata values must be one of these data types:

```
int, int2, int3, int4
float, float2, float3, float4
float2x2, float3x3, float4x4
bool, bool2, bool3, bool4
string
```
#### <span id="page-10-0"></span>**Kernel members**

The second part of the kernel definition is a set of kernel members enclosed in curly braces. Members are declarations and function definitions. The kernel must contain at least an evaluatePixel() function definition; all other members are optional:

```
{
   [declarations]
   [support functions]
   void evaluatePixel()
   {
       statements
   }
}
```
- $\triangleright$  Declarations usually include a declaration of input images and a single output pixel. They can include parameters , dependent variables, and constants to be used in the functions, and can be used to import function libraries. See ["Kernel declarations" on page 12](#page-11-0).
- $\blacktriangleright$  The main function, evaluatePixel(), is applied to the input image or images, performing the transformations that result in the output pixel. It can use helper functions of particular predefined types, and you can also define arbitrary helper functions. The functions have specified types of access to the supplied parameters, variables, and constants. See ["Kernel function definitions" on page 17](#page-16-0).

# <span id="page-11-0"></span>**Kernel declarations**

Before the evaluatePixel() function, a kernel definition can contain these declarational members:

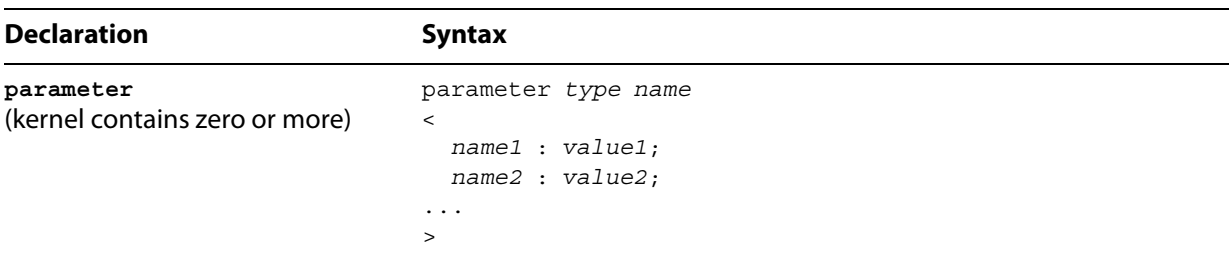

Parameters are set before a kernel is executed and are read-only within kernel functions. Parameters can be of any type except image and region. Float arrays used as parameters must have sizes determined at compile time.

A parameter can have optional metadata attached to it, as one or more name-value pairs enclosed in angle brackets. See ["Parameter metadata" on page 13.](#page-12-0)

**dependent** (kernel contains zero or more) dependent type name

Dependent variables are accessible within any kernel function, but can be written to only in the evaluateDependents() function. Float arrays used as dependents must have sizes determined at compile time.

**FLASH PLAYER NOTE:** Flash Player does not support dependent variables.

**const**

const type name=compile-time\_expression;

The value of the constant is determined at compile time.

The C-preprocessor directives #define, #undef, #ifdef, and #if are provided to support conditional compilation. The use of const is recommended for constant definitions.

**input**

input type name;

(kernel contains zero or more)

(kernel contains zero or more)

An image to use as input to the evaluatePixel() function.

The type must be image1, image2, image3, or image4.

**output** 

output type name;

(kernel contains exactly one)

The output pixel that contains the results of the evaluatePixel() function.

The type must be pixel1, pixel2, pixel3, or pixel4.

## <span id="page-12-0"></span>**Parameter metadata**

A parameter specification can include metadata that describes the parameter and places constraints on its value. This metadata is made available to the client application after the compilation, and helps the client determine how to present the UI that allows users to set the parameter value.

Metadata values are enclosed in angle brackets following the parameter specification:

```
parameter type name
\ltname1 : value1;
 name2 : value2;
...
\sim
```
The names are strings. Parameter metadata values must be one of these data types:

```
int, int2, int3, int4
float, float2, float3, float4
float2x2, float3x3, float4x4
bool, bool2, bool3, bool4
string
```
For int, float, and bool, the type is deduced automatically. For other types, specify a constant of the correct type (such as  $float2(1.0, -1.0)$ ), or a string delimited by double quotes. For example:

```
parameter int angle
\,<minValue : 0;
  maxValue : 360;
  defaultValue : 30;
  description : "measured in degrees";
\geq ;
```
#### **Value constraint elements**

These parameter metadata values specify constraints on the parameter value:

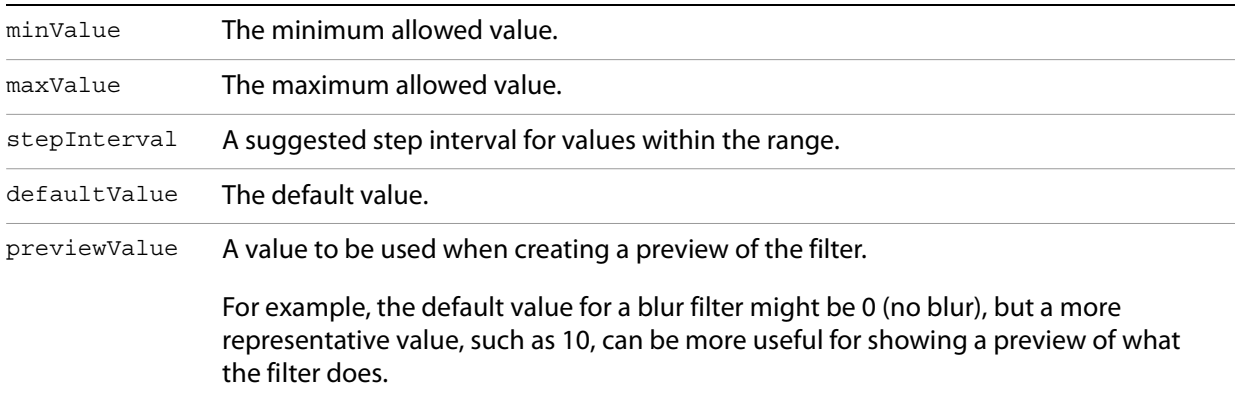

### **Descriptive elements**

These parameter metadata values provide display values, to be used by the client application when presenting the parameter in the UI :

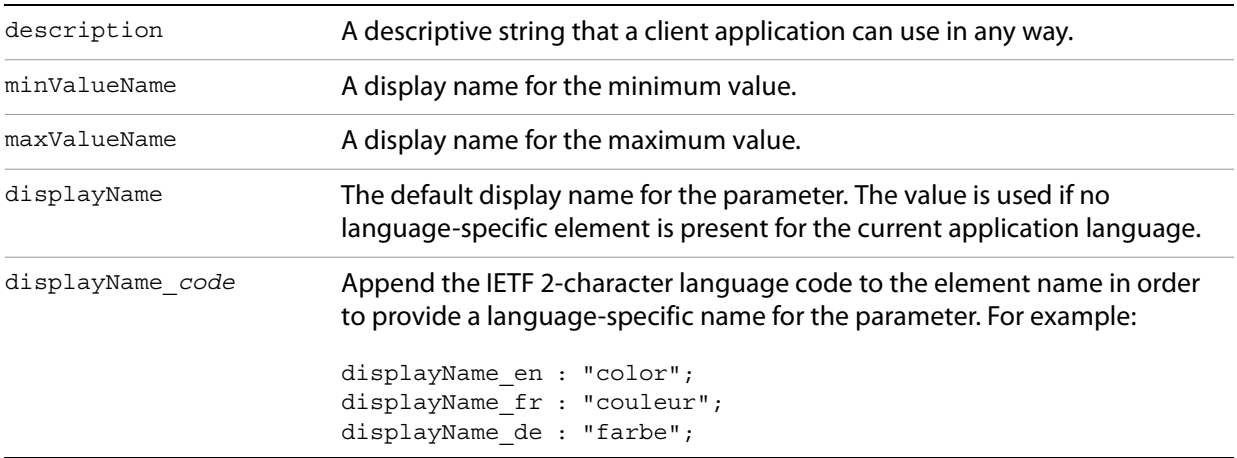

#### **Type specialization: parameterType element**

The parameterType metadata element allows you to further specify what a parameter is meant to represent, beyond its data type. This allows applications to create special controls for editing the value, such as an appropriate color picker for the various color types.

The value of the parameterType element is a string whose possible values depend on the data type of the parameter.

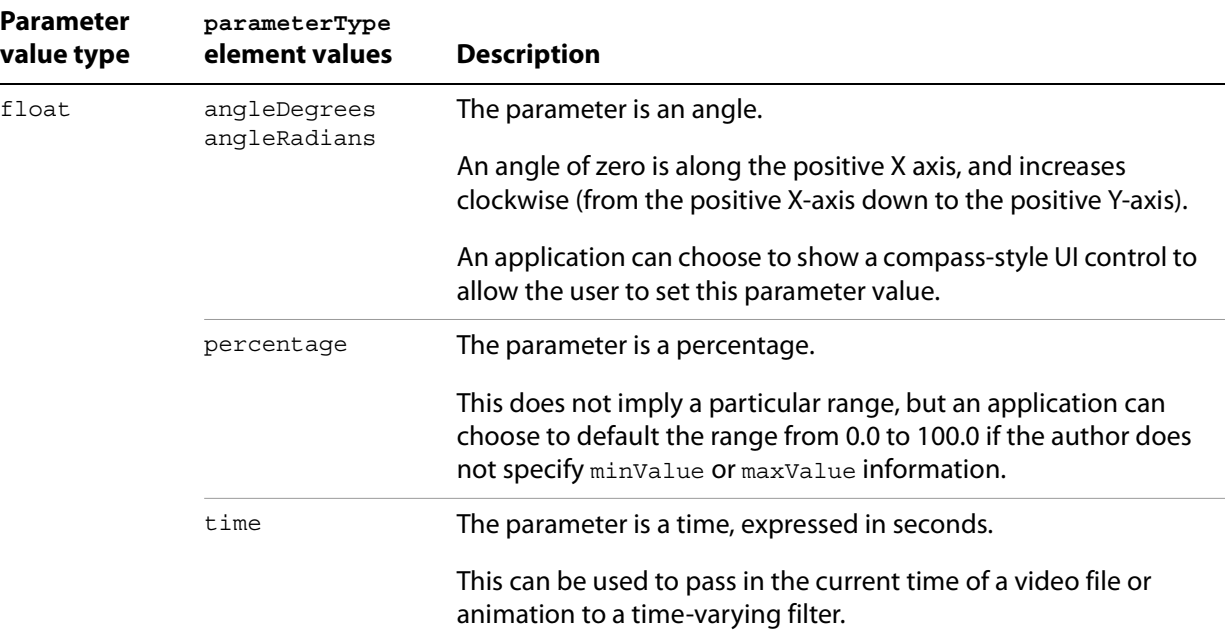

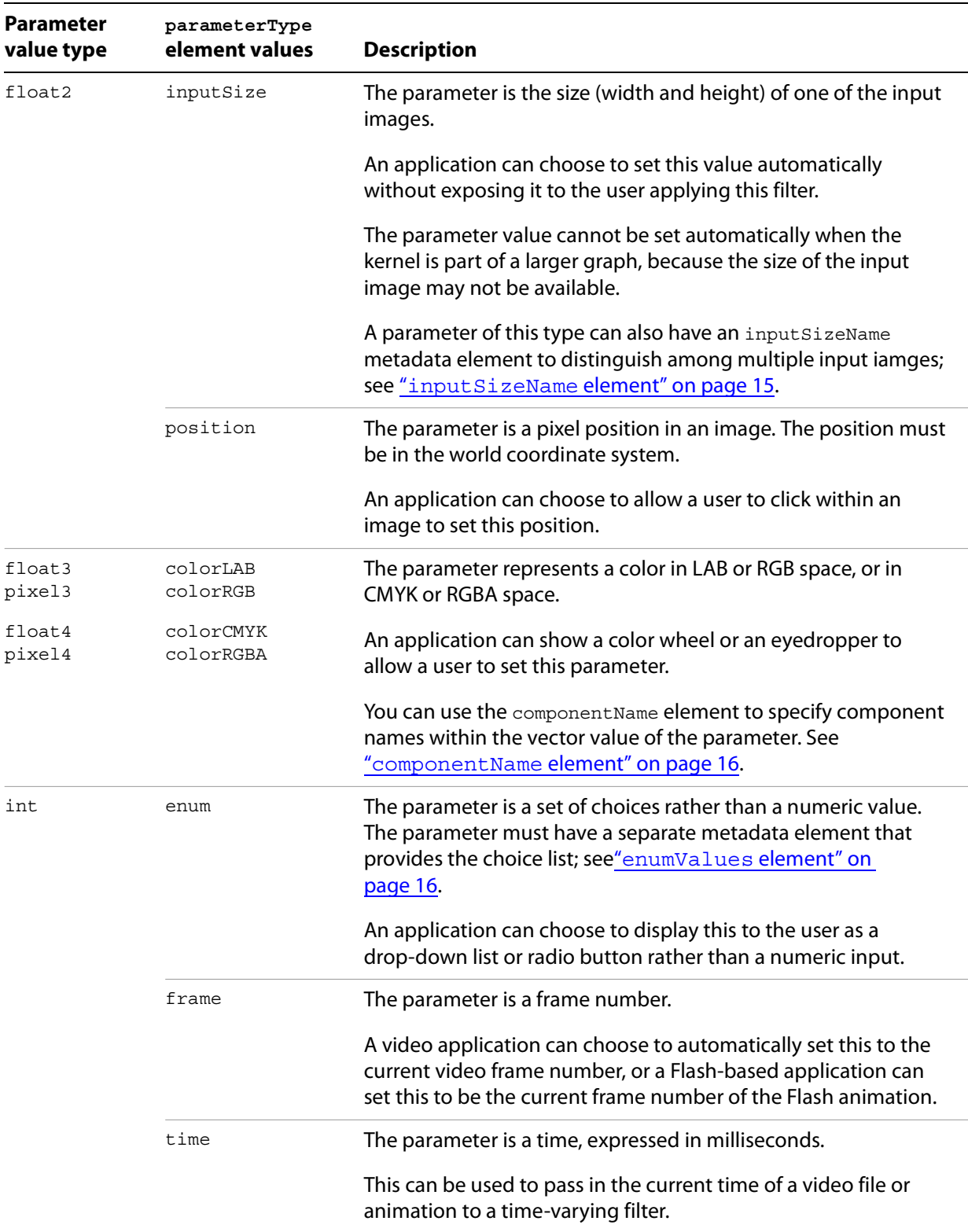

#### <span id="page-14-0"></span>**inputSizeName element**

If the parameterType for a float2 parameter is set to inputSize and the kernel has more than one image input, use the inputSizeName metadata element to specify which of the input images this parameter describes.

#### <span id="page-15-1"></span>**enumValues element**

Pixel Bender developers often use integer parameters as enumerated types, allowing the user a set number of choices, with each choice being distinct. When you do this, use the enumValues metadata element to associate each possible value with a descriptive string. This enables the application to display a meaningful UI, such as a drop-down list rather than a slider.

The enumValues element has a string value containing the text for each choice delimited by the vertical bar (|) character. If the string does not contain the correct number of choices, or the parameterType is not set as enum, this metadata element is ignored.

By default the first choice string maps to minValue, the second choice string maps to minValue+1, and so on. To change this mapping, following each choice string with an "=" sign and assign it a specific integer.

#### For example:

```
parameter int fractalTypes
\,<minValue : 0;
  maxValue : 2;
   defaultValue : 0;
    parameterType : "enum";
   enumValues : "Mandelbrot | Julia | Strange Attractors";
>;
parameter int fractalTypes
\ltminValue : 0;
  maxValue : 2;
   defaultValue : 0;
   parameterType : "enum";
    enumValues : "Mandelbrot=1|Julia=0|Strange Attractors=2";
>;
```
#### <span id="page-15-0"></span>**componentName element**

Vector parameters are common in Pixel Bender filters. The parameterType metadata element has some entries for common color values; however it is also useful to have a more general naming scheme. Use the componentName metadata element to associate each vector component with a descriptive string.

The string value contains a set of choices, one per vector component, separated by the vertical bar (|) character. For example:

```
parameter float3 colorXYZ
\,<componentName: "x|y|z";
>;
```
If the string does not contain the correct number of choices, this metadata element is ignored.

# <span id="page-16-0"></span>**Kernel function definitions**

The kernel definition can contain these function definitions.

- $\blacktriangleright$  All except evaluatePixel() are optional.
- $\blacktriangleright$  The region functions (needed(), changed(), generated())can read parameters and dependents, but cannot sample kernel input images. They can, however, call the built-in dod() function on kernel input images.

```
evaluatePixel() void evaluatePixel()
                     {
                        statements
                     }
```
Defines the processing to be performed, in parallel, at each pixel of the output image. The function must set all channels of the output pixel. This function and all functions that it calls have:

- $\blacktriangleright$  read-only access to all parameters and dependent variables;
- read-only access to all input images;
- write access to the output pixel.

```
evaluateDependents() void evaluateDependents()
                       {
                          statements
                       }
```
Writes values to variables declared in dependent statements. These values can be written only during the execution of this function or within functions that it calls.

```
needed() region needed(region outputRegion, //requested output region
                                      imageRef inputIndex) // reference to an image
                        {
                            statements
                        }
                            outputRegion—The requested output region. This is the size and 
                            position in world coordinates of the image to be calculated.
                            inputIndex—The input image. If there are multiple input images, this
                            distinguishes the one for which this function determines a needed
```
Finds the region of each input image that is needed to correctly calculate all of the pixels in the requested output region. The result is the region of a given input image in which pixels must be considered. Pixels outside this region of the input image are not processed by the evaluatePixel() function.

Called once for each input image, before any calls to evaluatePixel().

region.

**changed()** region changed(region inputRegion,//input region that changed imageRef inputIndex) //reference to an image { statements }  $inputRegion$ —The region of an input image within which pixels have changed.

 $inputIndex$ —If there are multiple input images, this distinguishes the one for which the input region has changed.

Finds the region within the output image in which pixels must be recomputed when any pixels change in a given input region. This function is used to compute the bounds (domain of definition) of the output image.

Called once for each input image, before any calls to evaluatePixel().

```
generated() region generated() 
                    {
                      statements
                    }
```
Creates and returns a region. Finds the region of the output image where non-zero pixels will be produced even if all image inputs are completely empty.

```
other functions returnType name([arguments]) 
                          \left\{ \right.statements
                          }
```
You can define zero or more additional kernel functions. These take access restrictions from their calling parent; for example, only functions called from evaluateDependents() can write to dependent variables.

The argument syntax is:

```
[in|out|inout] type name
```
The default qualifier is in. The argument is passed by value into the function. If a variable is used, any changes that the function makes to the value are not reflected in the variable when the function returns.

The out qualifier indicates that the argument is a return value, a variable that is passed by reference, uninitialized upon entry to the function.

The inout qualifier indicates that the argument is a variable, initialized to the caller's value on entry and passed by reference. Any changes that the function makes to the value are available in the variable upon return.

Functions can be named according to the usual C conventions. All functions names that start with an underscore (\_) are reserved and cannot be used.

All functions are overloaded; that is, matched by argument types as well as names. Unlike C++, no implicit type conversion is performed when matching overloaded functions. All functions must be defined before calling; there are no forward declarations. Pixel Bender does not support recursive function calls.

**FLASH PLAYER NOTE:** Flash Player does not support custom function definitions.

## <span id="page-18-0"></span>**Statements in kernel functions**

The following flow-control constructs are supported in Pixel Bender, with the usual C syntax:

```
if (scalar expression) true statement
if (scalar_expression) true_statement else false_statement
for (initializer; condition; incremental) statement
while (condition) statement
do statement while (condition);
break;
continue;
return expression;
```
**FLASH PLAYER NOTE:** When Pixel Bender is used in Flash Player, the only flow-control statements available are if and else.

Within the evaluatePixel() function and functions called from evaluatePixel(), Pixel Bender does not support return statements inside the body of a conditional statement or loop.

A statement can be an expression or a variable declaration. A variable declaration can be initialized or not:

```
expression
type name;
[const] type name=expression;
```
Variables can be declared anywhere inside a function and have scope inside the enclosing set of braces.

- As in C++, variables also can be declared inside the initializer of a  $for$  loop or the conditional test of a while loop, but not within the conditional test of an  $if$  statement.
- $\blacktriangleright$  Variables can hide other variables of the same name in outer scopes.
- $\blacktriangleright$  The const qualifier can be applied only if an expression is a compile-time constant.
- $\triangleright$  Variables can be named according to the usual C conventions. All variable names starting with an underscore (\_) are reserved and cannot be used.

As in C, a statement also can be a sequence of statements of the types above, inside braces:

```
{ 
   statement
   [statement...] 
}
```
# <span id="page-19-3"></span><span id="page-19-0"></span>**3 Pixel Bender Data Types**

Pixel Bender is strongly typed. There are no automatic conversions between types, with the single exception of integral promotion during construction of floating-point vector and matrix types. There are several classes of types, each defined over a particular set of operators and intrinsic functions.

# <span id="page-19-1"></span>**Scalar types**

Pixel Bender supports these basic numeric types:

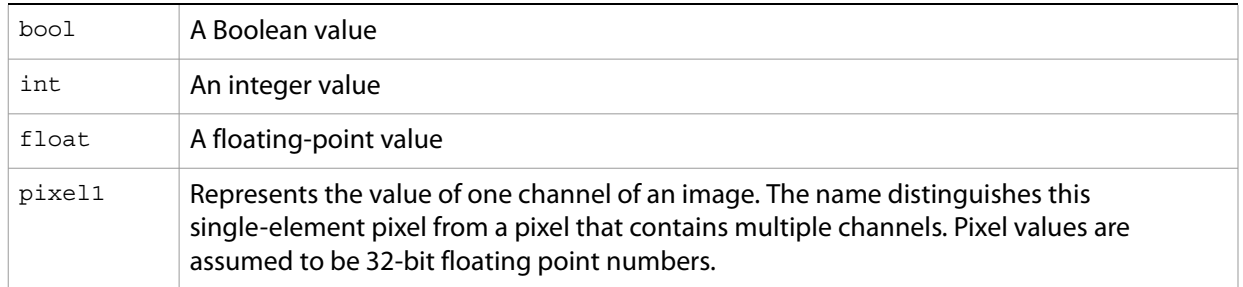

All of these numeric types can participate in arithmetic operations. All the usual arithmetic operators are defined over the scalar types; see ["Operators" on page 25](#page-24-1).

### <span id="page-19-2"></span>**Conversions between scalar types**

The types bool, int, and float can be converted from one to another, using the usual C-style truncation and promotion rules, with the following cast syntax:

type(expression)

#### For example:

int a=int(myfloat)

The pixel1 type can be used interchangeably with float.

Conversions to and from bool have these results:

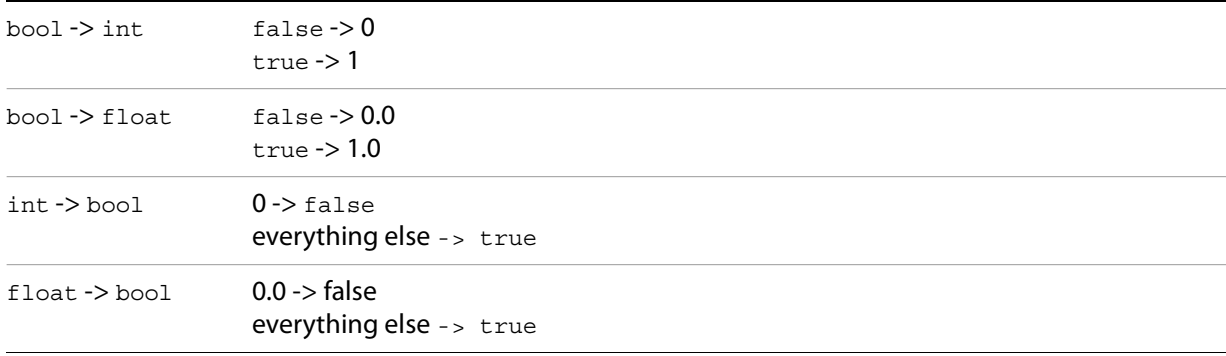

#### <span id="page-20-0"></span>**Implementation notes**

The int type has at least 16 bits of precision (not including the sign), but an implementation can use more than 16 bits. An implementation can convert an  $int$  to a float to operate on it. When the result of an  $int$ operation (including a conversion from  $f$ loat) cannot be represented as an  $int$ , the behavior is undefined.

The float type matches the IEEE single-precision floating-point definition for precision and dynamic range. The precision of internal processing is not required to match the IEEE floating-point specification for floating-point operations, but does meet the guidelines for precision established by the OpenGL 1.4 specification.

## <span id="page-20-1"></span>**Vector types**

Pixel Bender supplies 2-, 3-, and 4-element vectors for each of the scalar types:

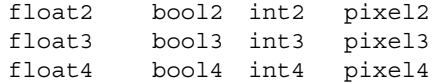

**AFTER EFFECTS NOTE:** After Effects allows only 4-channel input and output images.

Initialize any of the vector types, including pixels, using this constructor syntax:

vectorType(element1 [, element2...])

For example:

float3(0.5, 0.6, 0.7)

This expression results in a value of the named type, which can be assigned to a variable or used directly as an unnamed result. A shorthand syntax sets all elements to the same value; these two statements are equivalent:

```
float3(0.03);float3(0.03, 0.3, 0.3);
```
Most scalar arithmetic operators are defined over vectors as operating component-wise; see "Operators" [on page 25](#page-24-1).

You can access a vector element by index or names.

 $\triangleright$  Use the subscript operator with a zero-based integer index:

```
vectorValue[index]
```
 $\blacktriangleright$  Use dot notation to retrieve named elements in these sequences:

```
r,g,b,a
x,y,z,w
s,t,p,q
```
Each of these names corresponds to an index from zero to three.

For example, to retrieve the first value of a vector  $myVectorValue$ , you can use any of these notations:

```
myVectorValue[0]
myVectorValue.r
myVectorValue.x
myVectorValue.s
```
#### <span id="page-21-0"></span>**Selecting and reordering elements**

Pixel Bender allows "swizzling" to select and re-order vector elements. For a vector value with n elements, up to  $n$  named indices can be specified following the dot operator. The corresponding elements of the vector value are concatenated to form a new vector result with as many elements as index specifiers. This syntax can be used to re-order, remove, or repeat elements; for example:

```
float4 vec4;
```

```
float3 no_alpha=vec4.rgb; // drop last component
float3 no_r=vec4.gba; // drop first component
float4 reversed=vec4.abgr; // reverse order
float4 all_red=vec4.rrrr; // repeated elements
float4 all_x=vec4.xxxx; // same as all_red
```
Indices from separate sequences cannot be combined:

```
float4 vec4;
float3 no_alpha=vec4.rgz; // Error
```
Index specifiers also can be applied to variables on the left side of an assignment. In this case, indices cannot be repeated. This functionality is used to implement write-masking. The correct number of elements must be supplied on the right-hand side.

```
float3 vec3;
float2 vec2;
vec3.xy=vec2; // assign vec2's elements to vec3[0] and vec3[1]
vec3.xz=vec2; // assign vec2's elements to vec3[0] and vec3[2]
```
#### **Interactions**

Swizzling and write-masking can be used simultaneously on both sides of an expression:

```
vec3.xz=vec4.wy;
```
There is a potentially troublesome interaction between swizzling and the assignment operations. Consider the following expression:

 $g.yz * = g.yy;$ 

A naive expansion of this would look like this:

 $g.y * = g.y;$  $g.z * = g.y;$ 

The problem with this is that the value of  $g.y$  used in the second expression has been modified. The correct expansion of the original statement is:

float2 temp=g.yz \* g.yy; g.yz=temp;

That is, the original value of g.y is used for both multiplications; g.y is not updated until after both multiplications are done.

#### <span id="page-22-0"></span>**Conversions between vector types**

Conversions between vector types are possible, provided the dimensions of the vectors are equal. Convert (as for scalar types) using C-style truncation and promotion rules, with the following cast syntax:

type(expression)

#### For example:

```
float3 fvec3;
int3 ivec3;
fvec3=float3(ivec3);
```
# <span id="page-22-1"></span>**Matrix types**

These matrix types are available:

```
float2x2
float3x3
float4x4
```
Generate matrix value with constructor syntax, using  $f$ loat vectors describing the column values, or float values indicating each element in column-major order, or a mixture of vectors and floats:

```
float2x2( float2, float2 )
float2x2( float, float,
         float, float )
float3x3( float3, float3, float3 )
float3x3( float, float, float,
          float, float, float,
          float, float, float )
float4x4( float4, float4, float4, float4 )
float4x4( float, float, float, float,
          float, float, float, float,
          float, float, float, float,
          float, float, float, float )
```
You can also initialize a matrix from a single float, which defines the elements on the leading diagonal. All other elements are set to zero.

```
float2x2( float )
float3x3( float )
float4x4( float )
```
To access matrix elements , use double subscripts, column first:

matrix[ column ][ row ]

If the row subscript is omitted, a single column is selected, and the resulting type is a float vector of the appropriate dimension:

matrix[ column ]

A small set of scalar operators are defined for matrices, which perform component-wise, matrix/matrix, and matrix/vector operations. See ["Operators" on page 25.](#page-24-1)

# <span id="page-23-0"></span>**Other types**

## <span id="page-23-1"></span>**Region type**

The region type is declared as follows:

region

A rectangular region can be constructed from a float4 representing the left, top, right, and bottom bounds:

region( float4\_bounds )

There are no operators defined for regions; instead, regions are manipulated through a set of specialized functions. See [Chapter 4, "Pixel Bender Built-in Functions.](#page-34-2)"

#### <span id="page-23-2"></span>**Image types**

Pixel Bender supports images of up to four channels.

image1 image2 image3 image4

**AFTER EFFECTS NOTE:** After Effects allows only 4-channel input and output images.

Images cannot be constructed or used in expressions; however, they can be passed as arguments to user-defined functions or passed as an argument to the  $d \circ d$  () built-in function.

The  $imageRef$  type allows the needed() and changed() functions to determine which input image they are being run on. There are limited uses for an imageRef variable:

- $\blacktriangleright$  It can be compared for equality or inequality to an input image.
- $\blacktriangleright$  It can be passed to the dod(), pixelAspectRatio(), and pixelSize() built-in functions.

#### <span id="page-23-3"></span>**Array types**

Pixel Bender has some support for arrays. The following one-dimensional arrays are allowed:

- $\triangleright$  Constant-size arrays of  $f$ loats declared as kernel parameters.
- $\blacktriangleright$  Constant-size arrays of  $f$ loats declared as kernel dependents.

**NOTE:** Pixel Bender 1.0 supports only arrays of floats, and the array size is a compile-time constant.

Declare and access arrays using C syntax:

```
type name[ size ];
name[ subscript ]
```
Attempting to access an array with a subscript less than 0 or greater than the declared size minus 1 causes a run-time error.

The only way to initialize an array is to set every element of a dependent array in the evaluateDependents() function.

**FLASH PLAYER NOTE:** When Pixel Bender is used in Flash Player, arrays are not available .

### <span id="page-24-0"></span>**Void return type**

Functions that do not return a value must be declared with the void return type. There is no other legal use for void within the Pixel Bender kernel language.

# <span id="page-24-1"></span>**Operators**

Pixel Bender defines the following arithmetic operators over the scalar types, with their usual C meanings, in order of highest to lowest precedence. Parentheses can be used to override precedence.

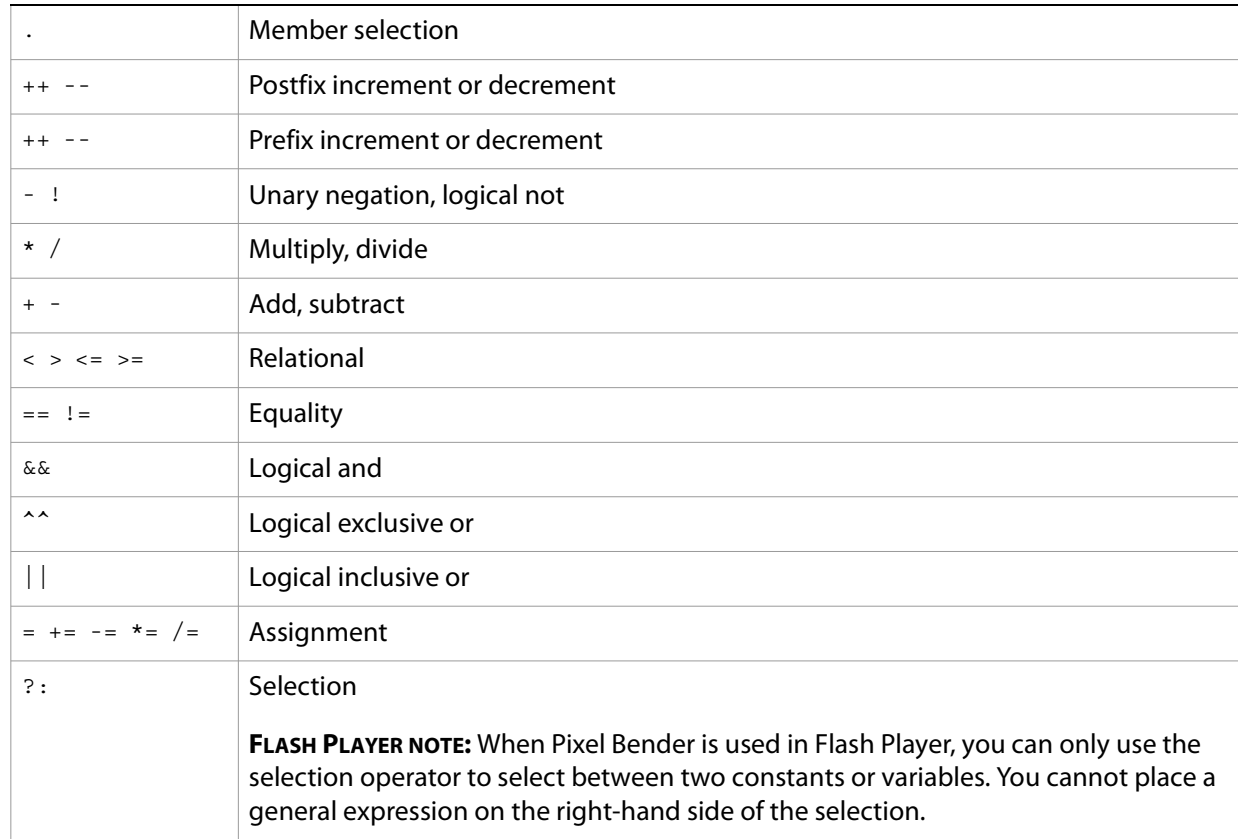

Short-circuit evaluation for logical AND, and logical inclusive OR is undefined. If you require short-circuit evaluation to be present (or absent), you must explicitly code it.

#### <span id="page-25-0"></span>**Operations on multiple-value types**

The standard arithmetic operators  $(+, -, *, /)$  can be used with combinations of vectors, matrices, and scalars.

A binary operator can be applied to two vector quantities only if they have the same size. The operation behaves as though it were applied to each component of the vector. For example:

```
float3 x, y, z;
z=x + y;
```
This operation is equivalent to:

 $z[ 0 ] = x[ 0 ] + y[ 0 ]$ ;  $z[ 1 ] = x[ 1 ] + y[ 1 ];$  $z[ 2 ] = x[ 2 ] + y[ 2 ]$ ;

Combining a scalar with a vector also is possible. For example:

float3 x, y; float w;  $x=y * w;$ 

This operation is equivalent to:

 $x[ 0 ] = y[ 0 ] * w;$  $x[ 1 ]=y[ 1 ] * w;$ x[ 2 ] =y[ 2 ] \*  $w$ ;

Important exceptions to this component-wise operation are multiplications between matrices and multiplications between matrices and vectors. These perform standard linear algebraic multiplications, not component-wise multiplications:

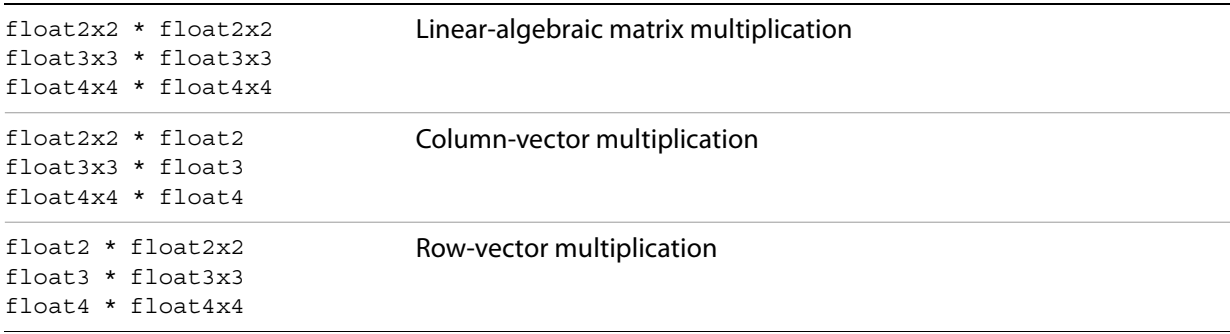

# <span id="page-26-0"></span>**Operand and result types**

These tables show all of the combinations of types that can be operated on by each of the operators, and the resulting type of each operation.

#### **Operator: +**

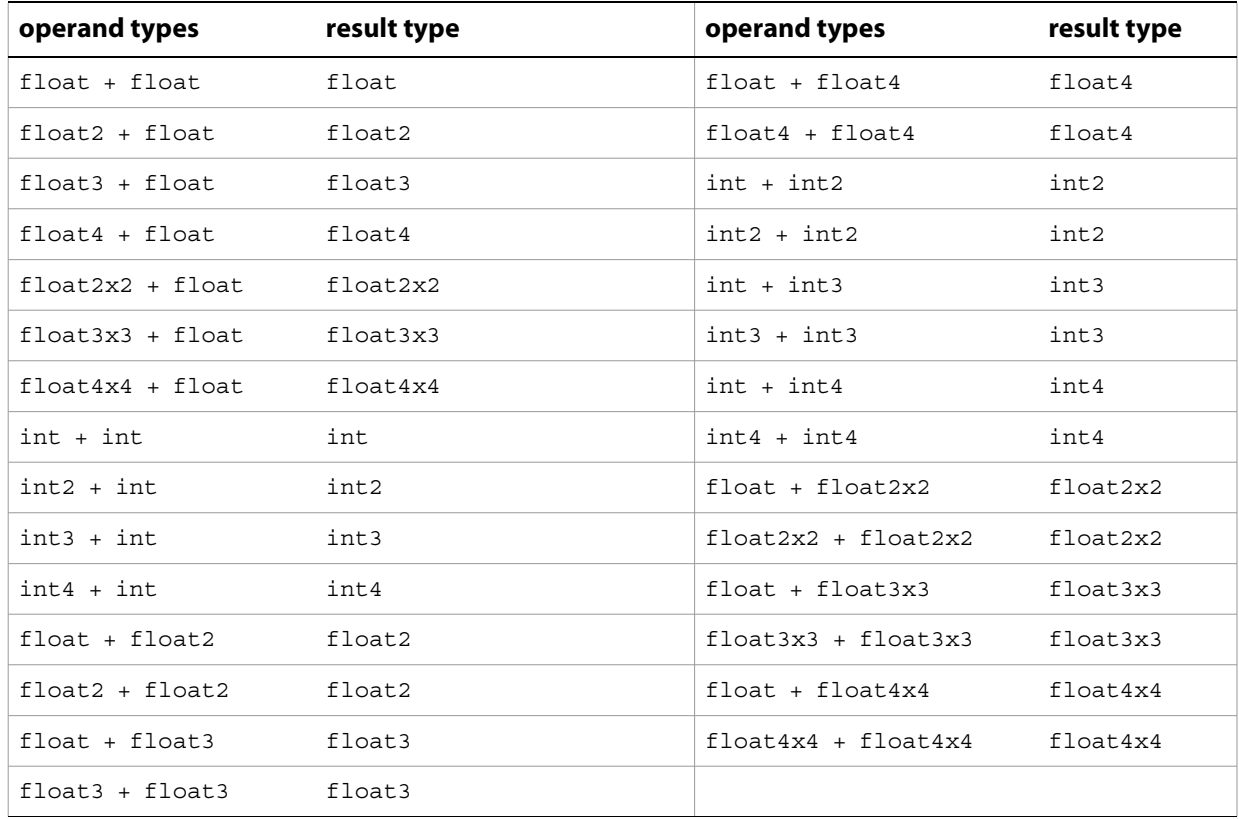

#### **Operator: -**

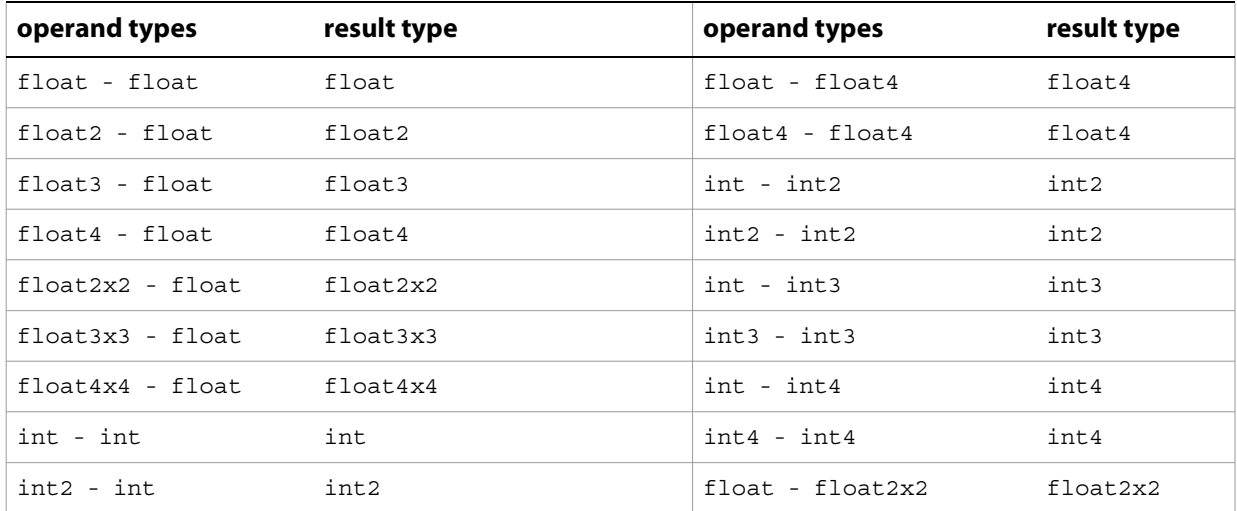

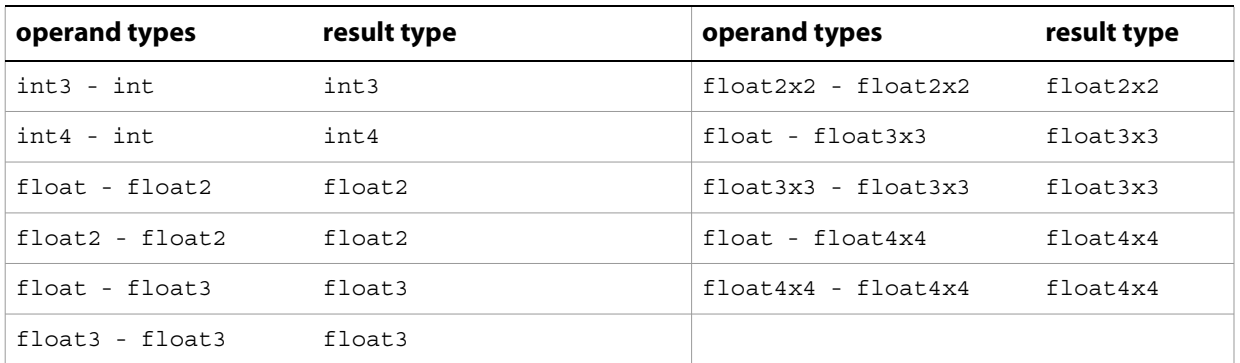

# **Operator: \***

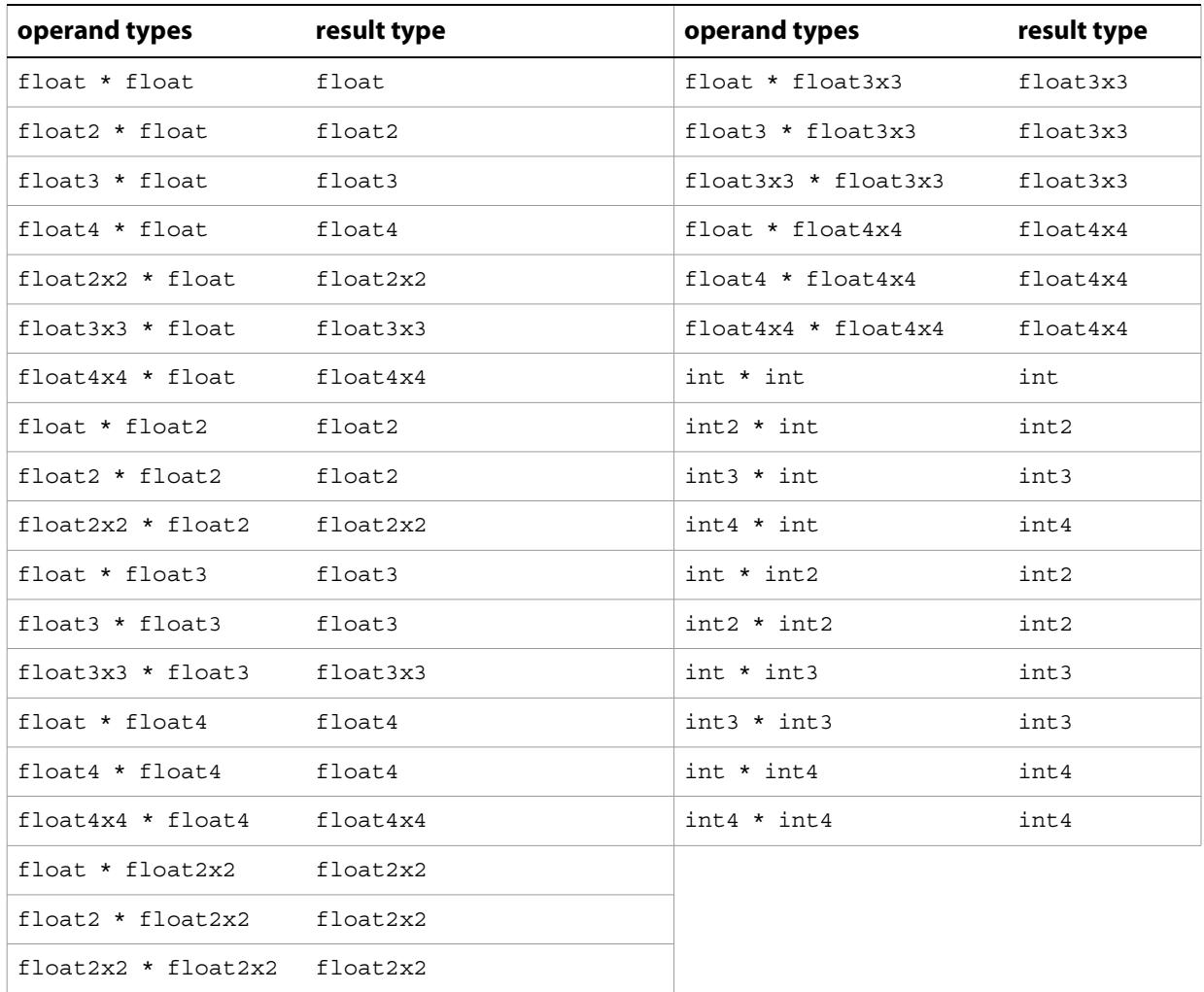

# **Operator: /**

Division by 0 is undefined for int and float types.

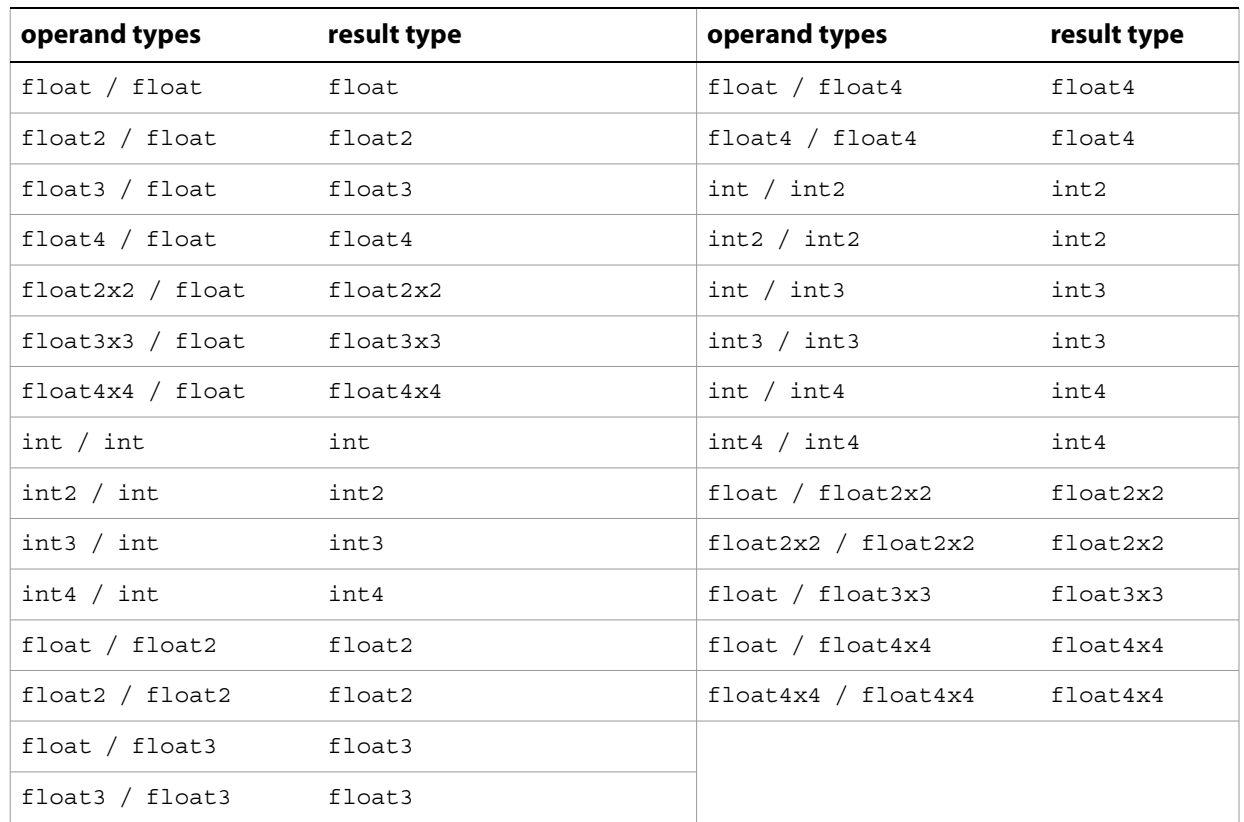

## **Unary operators: +, -**

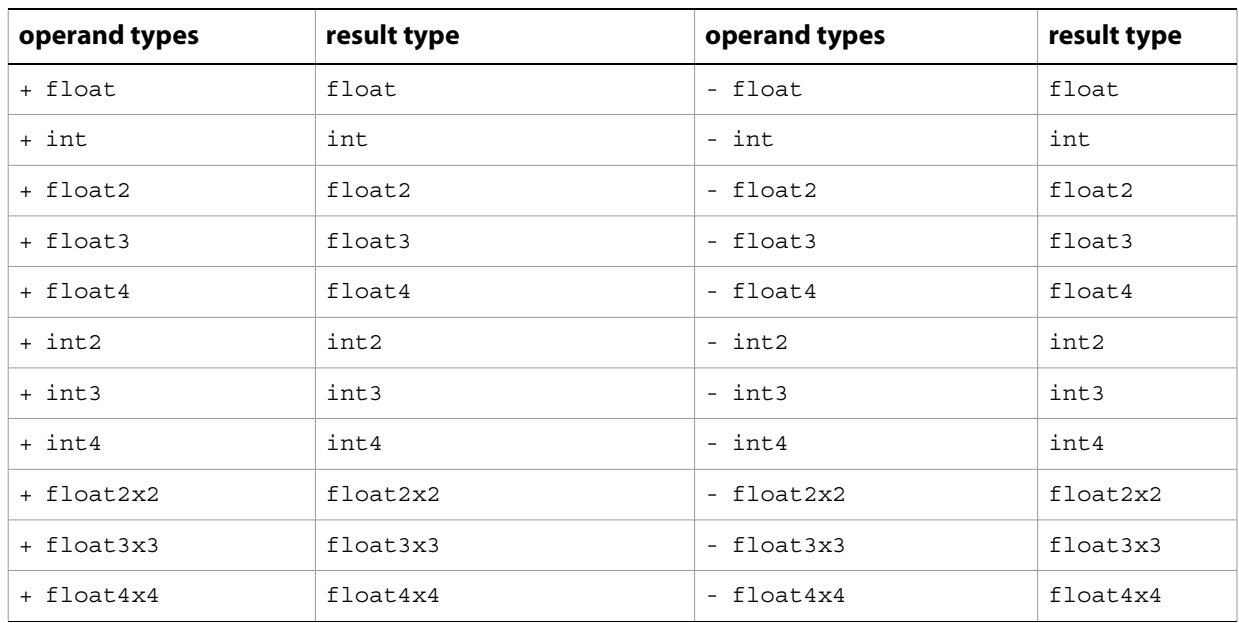

## **Unary operators: ++, --**

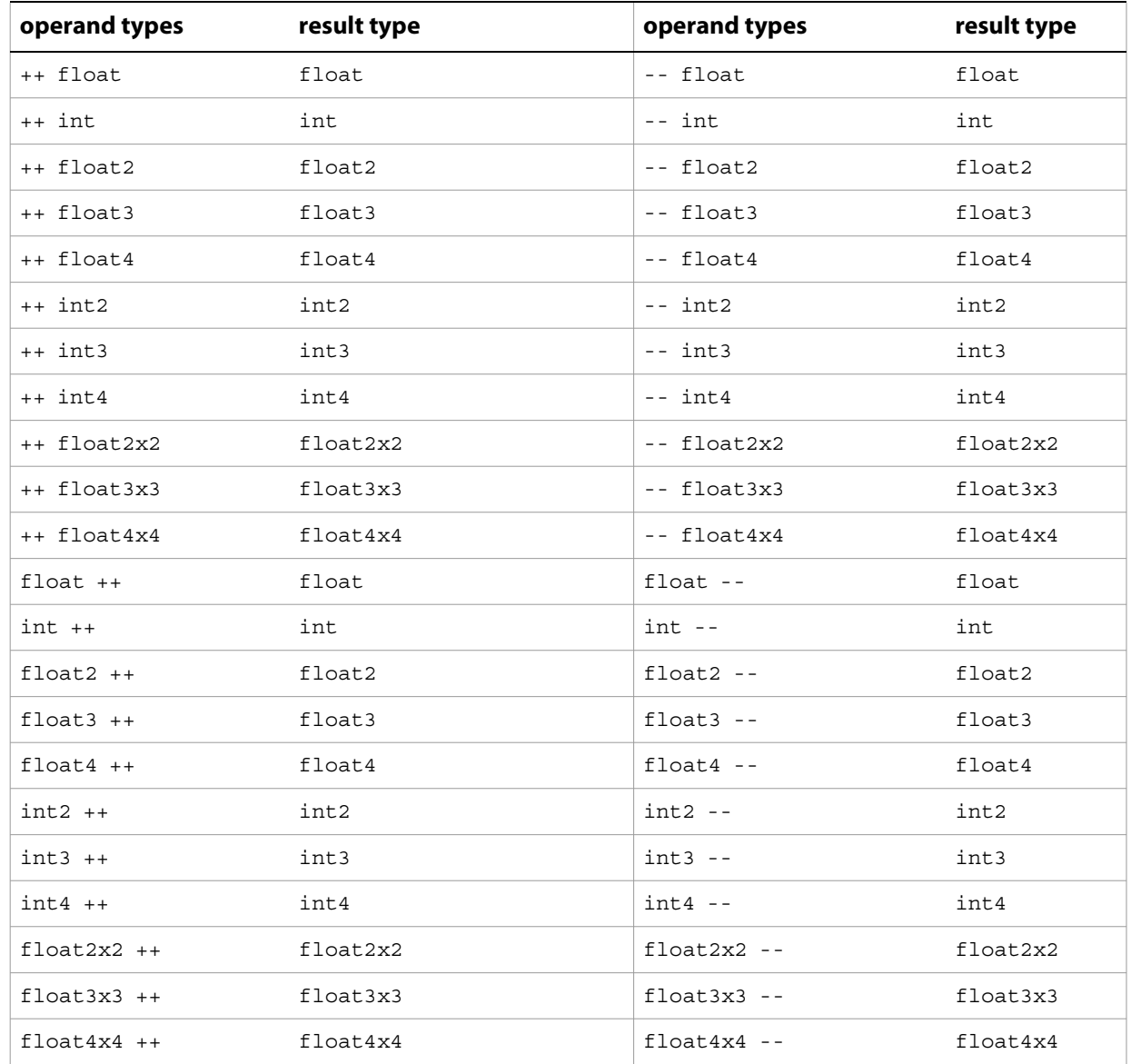

## **Assignment operators: +=, -=**

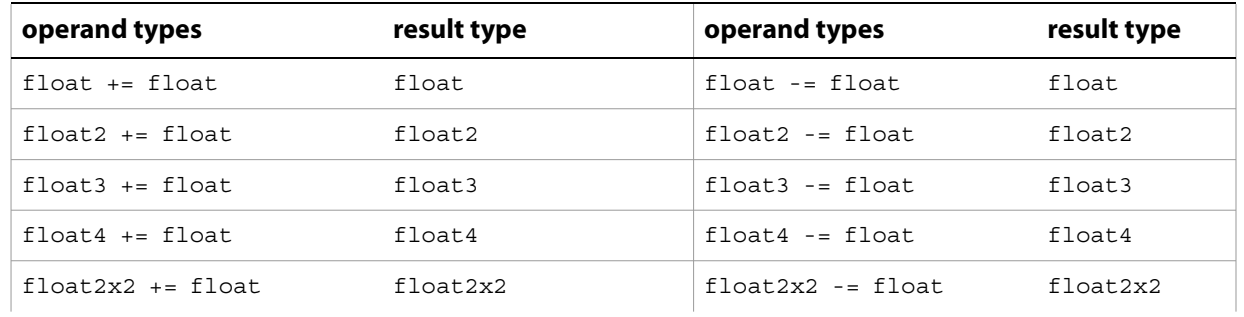

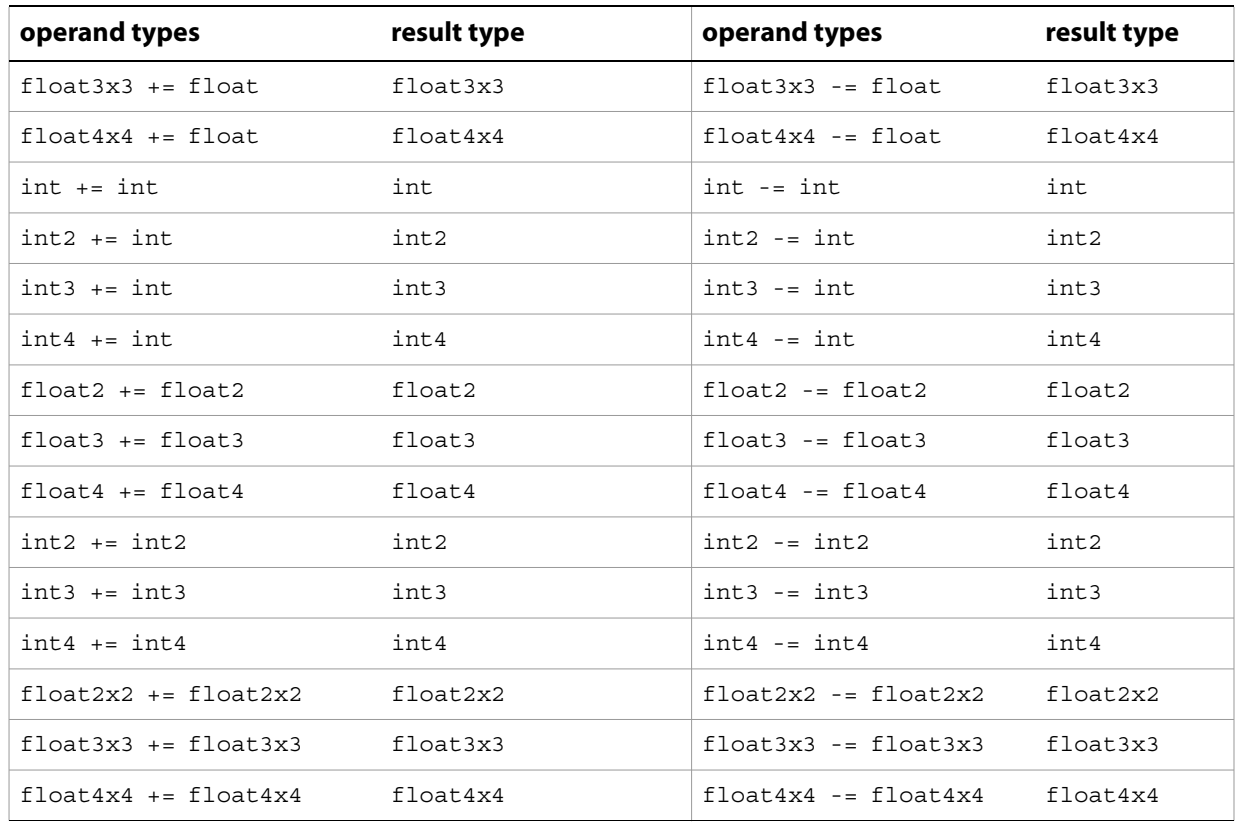

# **Assignment operators: \*=, /=**

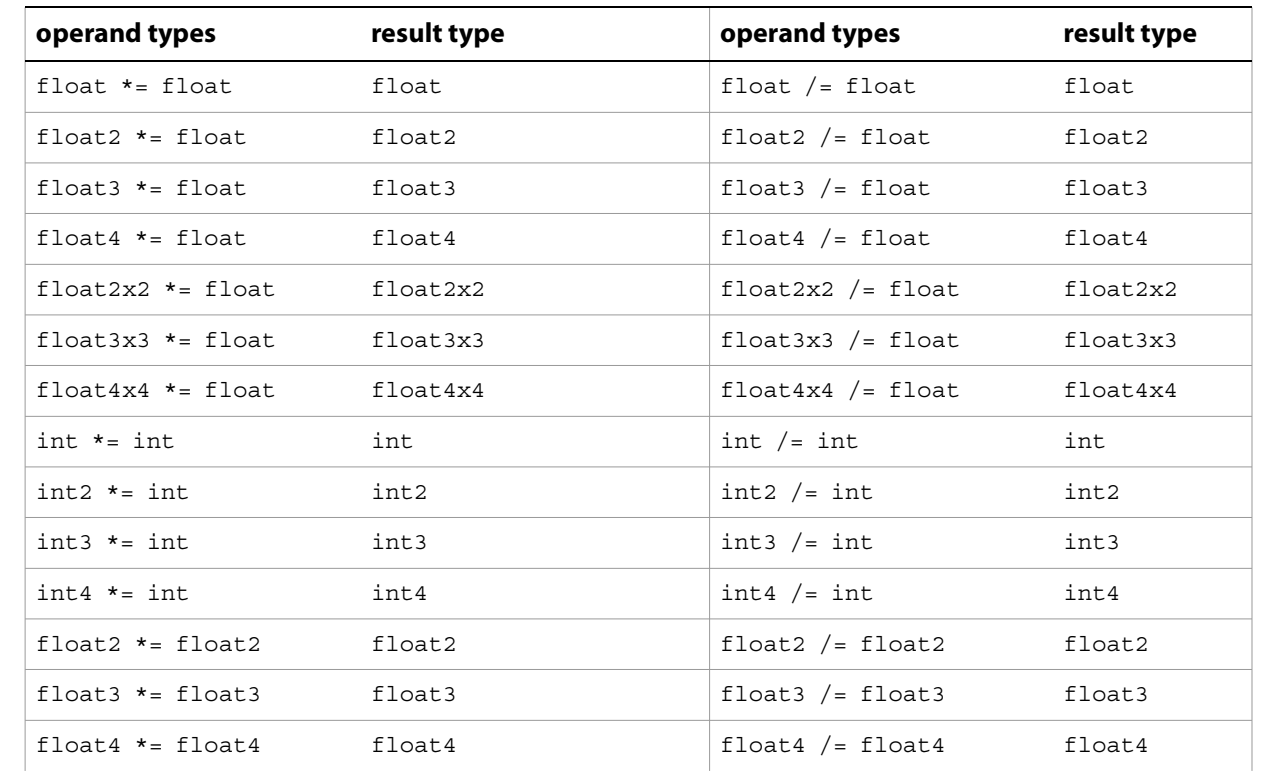

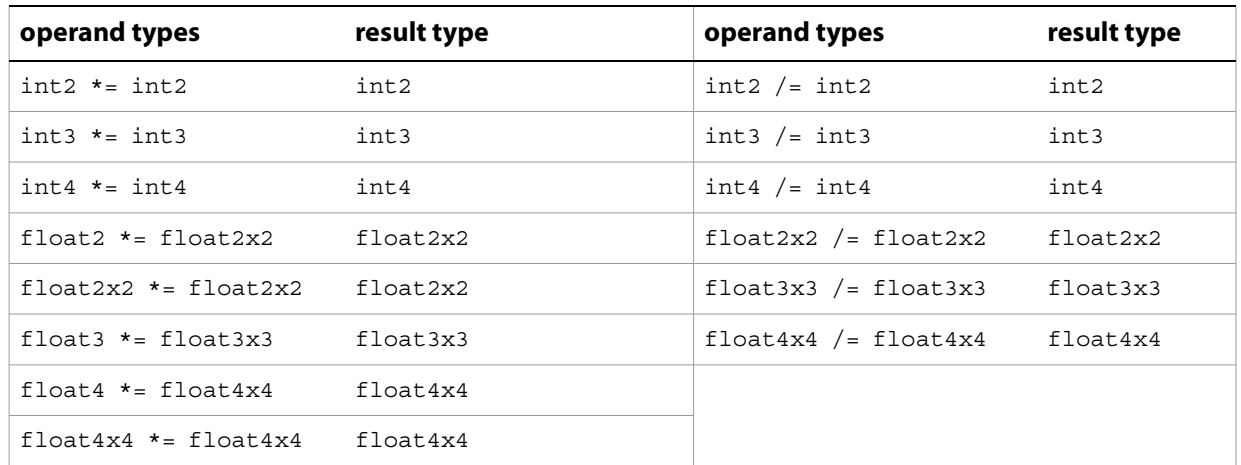

# **Assignment operator: =**

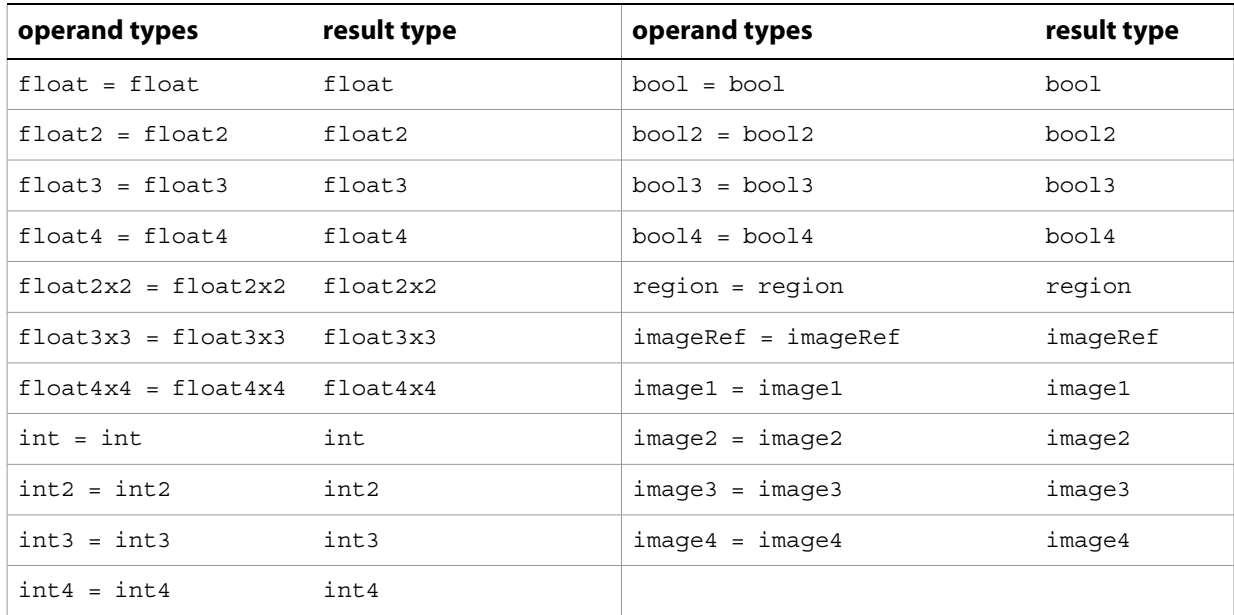

# **Logical operators: &&, ||, ^^, !**

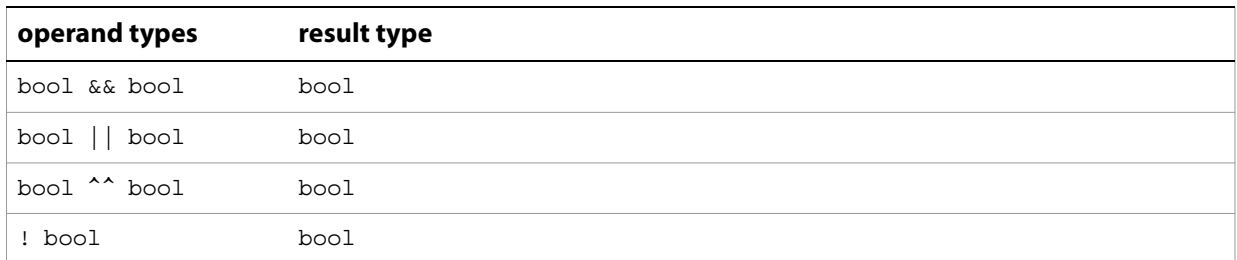

# **Relational operators: <, >, <=, >=**

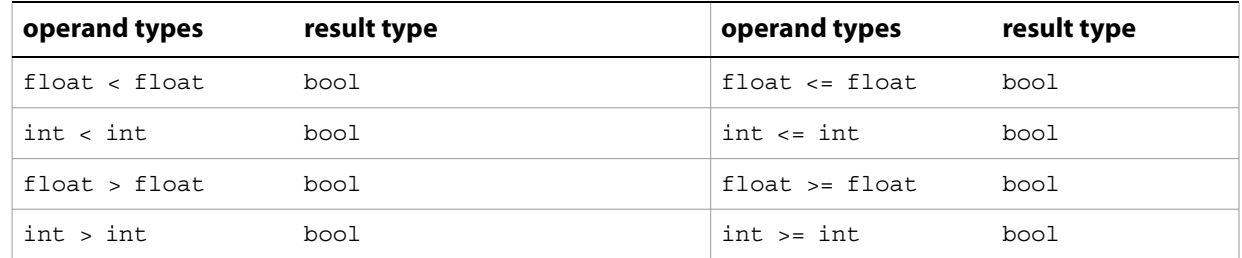

# **Equality operators: =, !=**

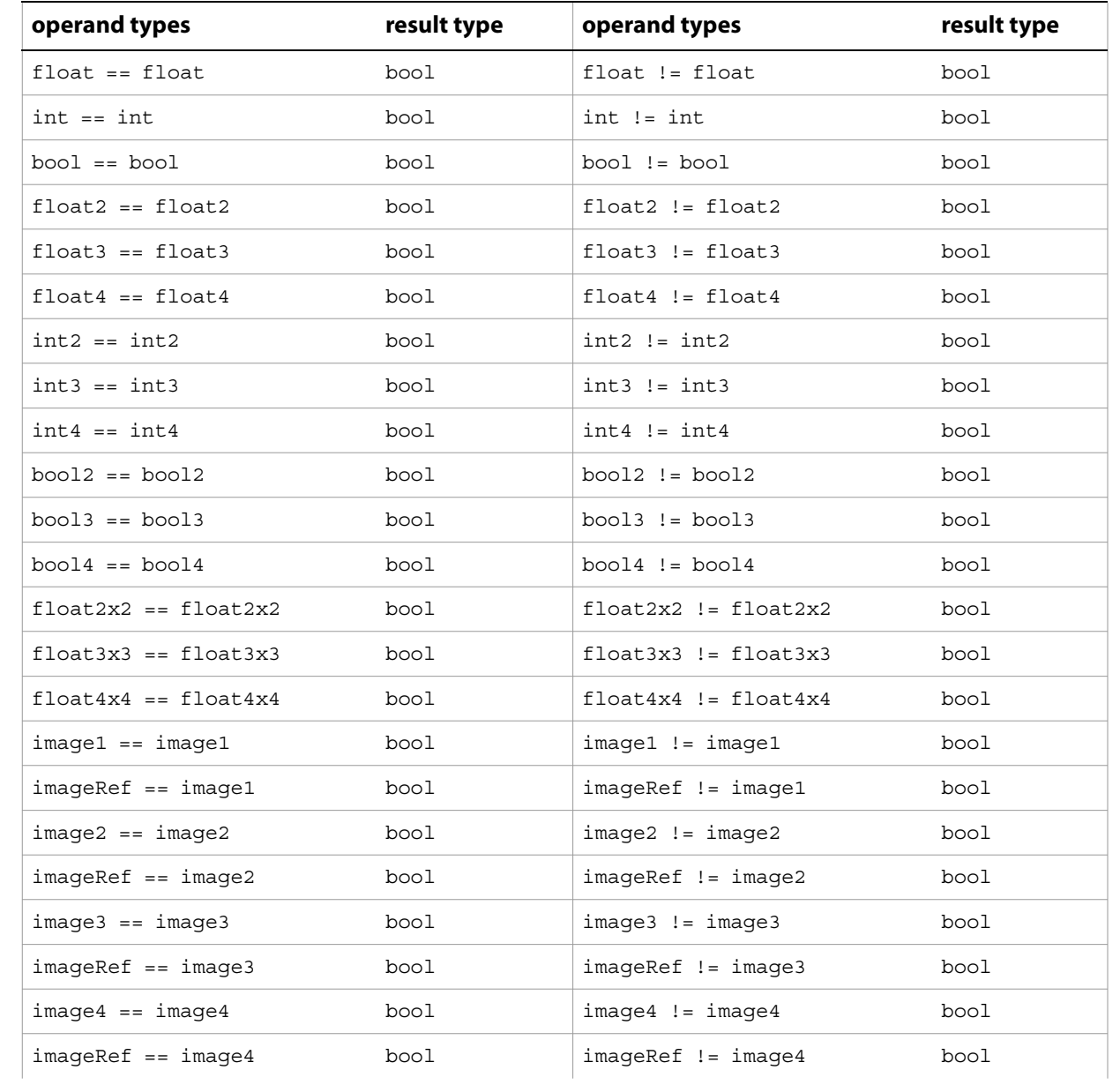

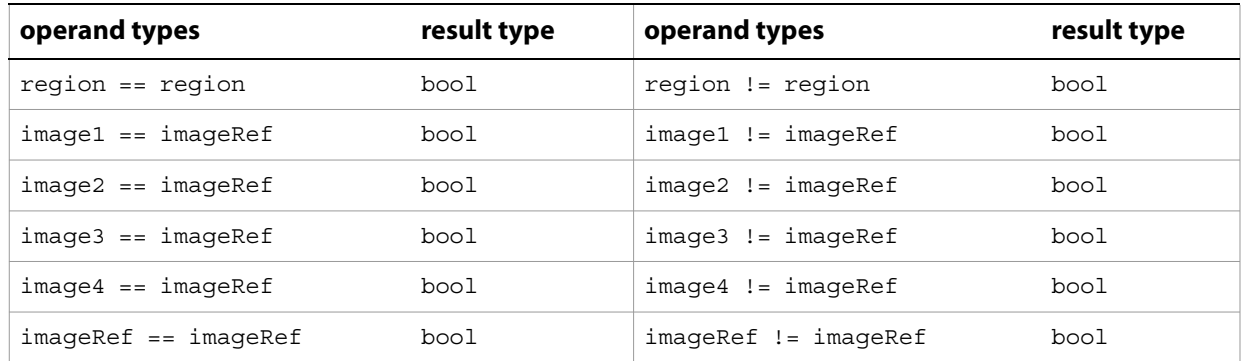

# **Selection operator: ? :**

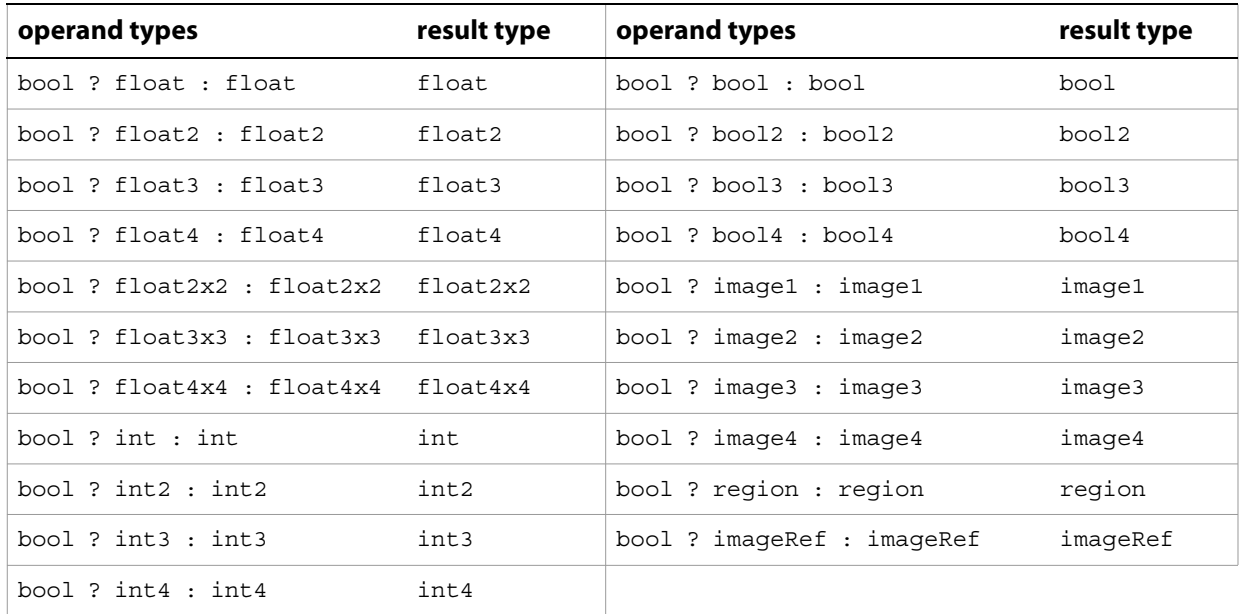

## **Array, vector, and matrix access**

When the index value is out of range, the result of [i] is undefined.

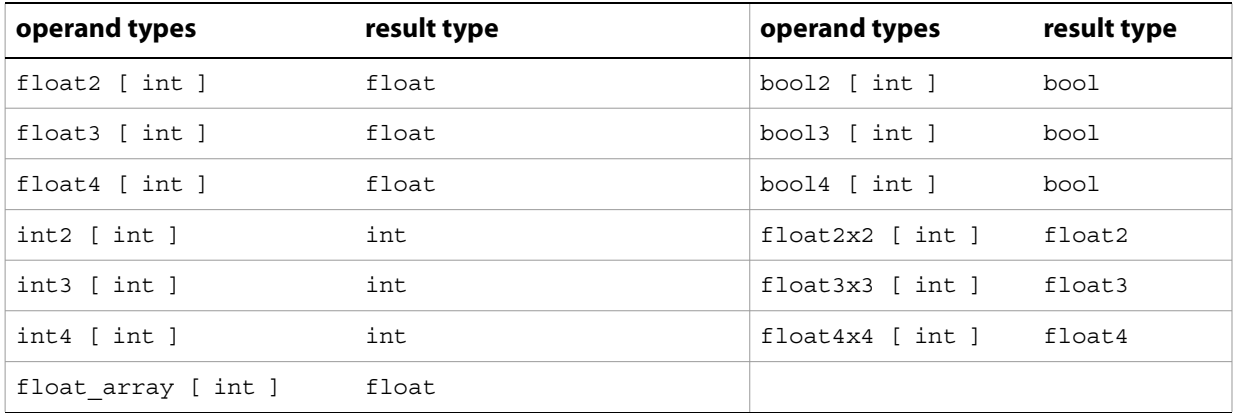

# <span id="page-34-2"></span><span id="page-34-0"></span>**4 Pixel Bender Built-in Functions**

Pixel Bender supports a variety of built-in functions over different data types.

# <span id="page-34-1"></span>**Mathematical functions**

As with arithmetic operators, mathematical functions can be applied to vectors, in which case they act in a component-wise fashion. Unless stated otherwise, all angles are measured in radians.

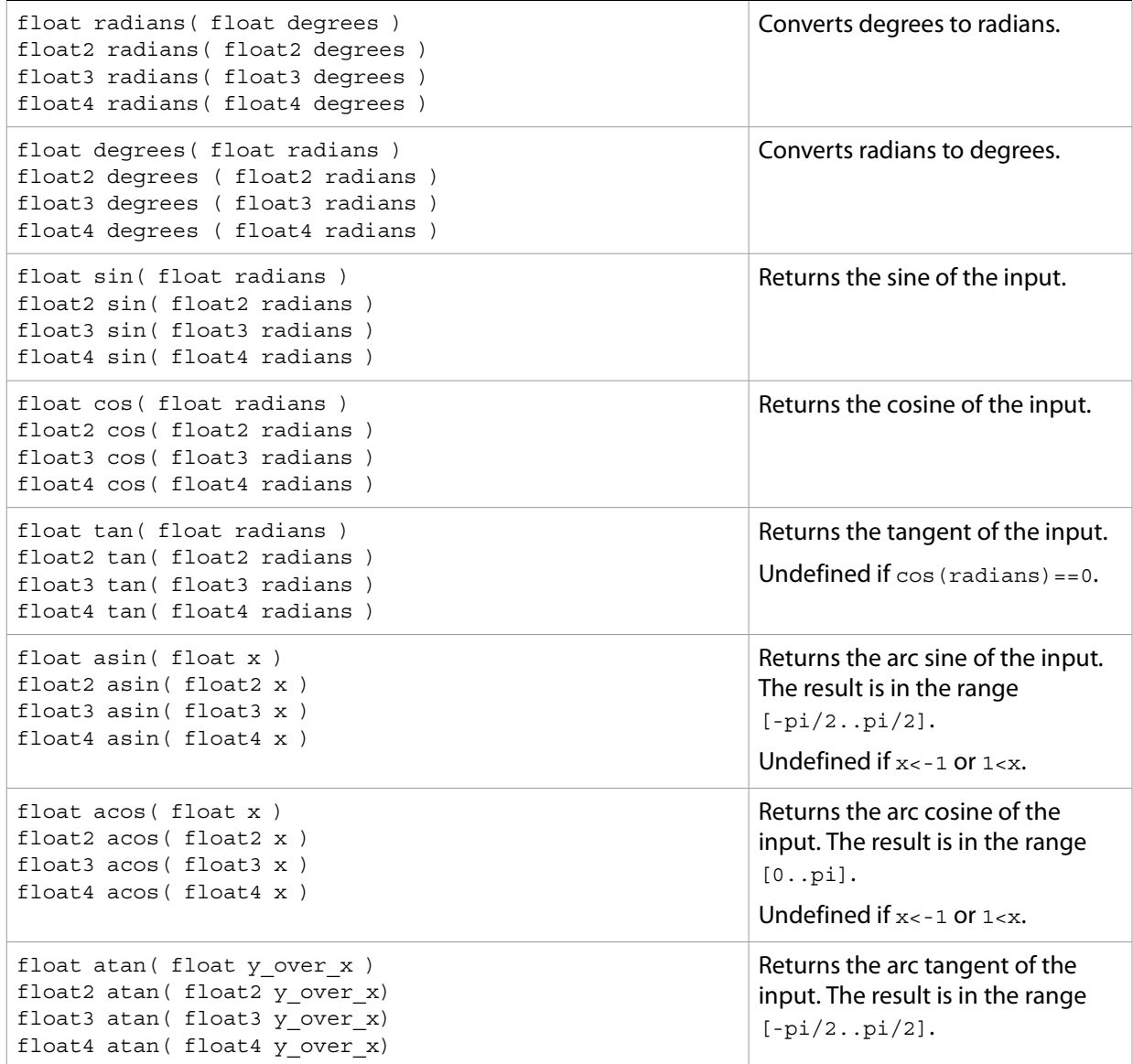

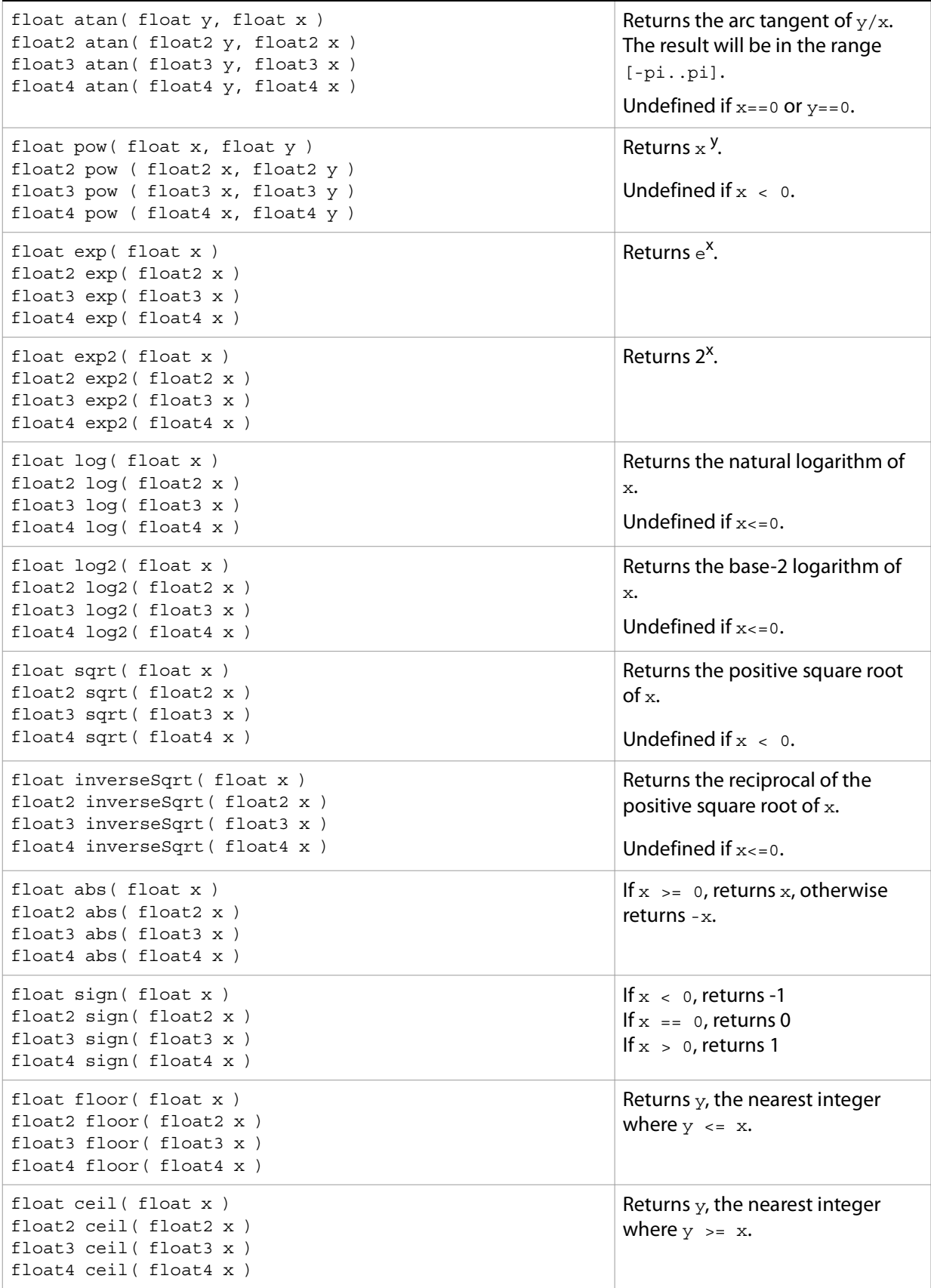

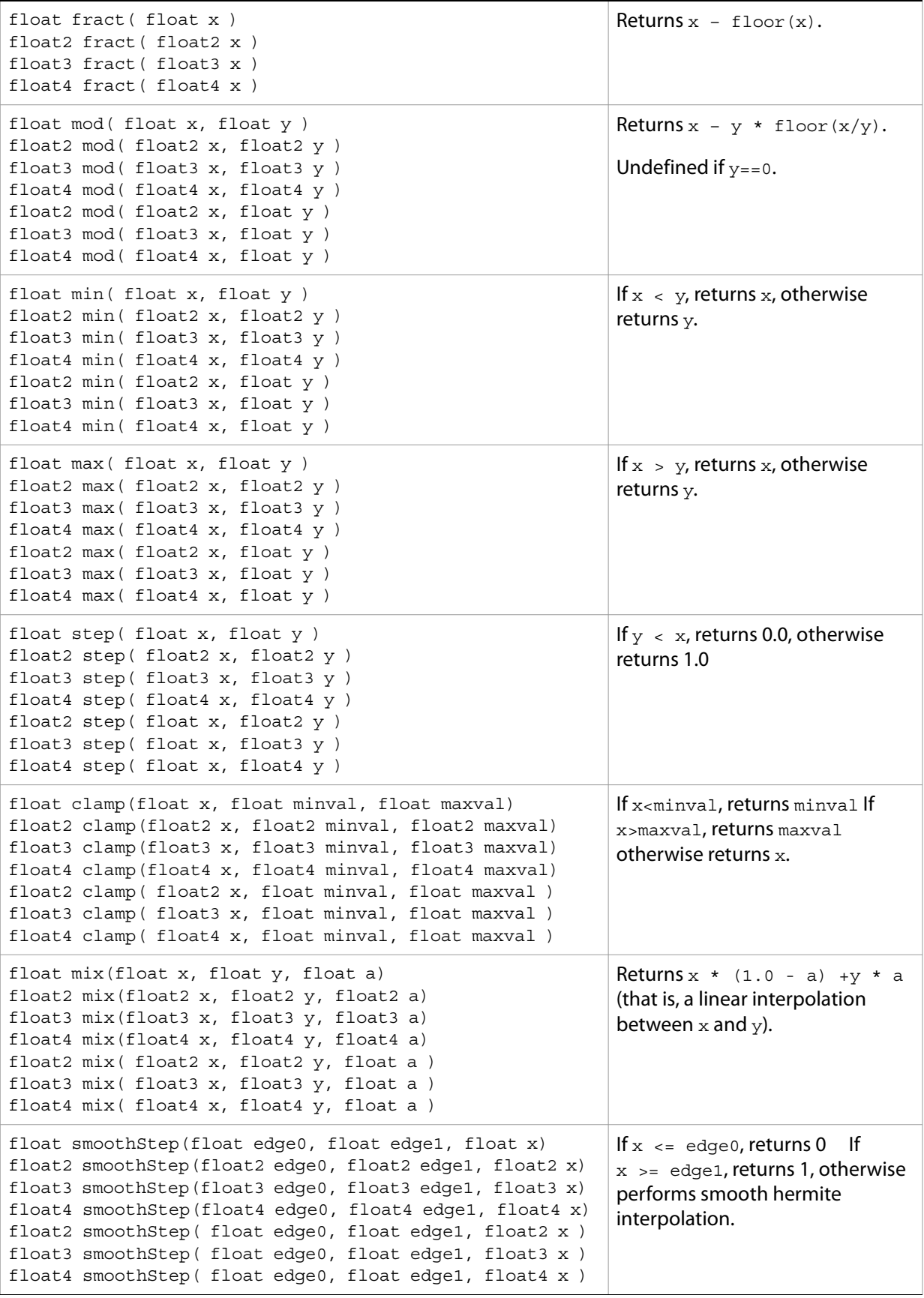

# <span id="page-37-0"></span>**Geometric functions**

These functions operate on vectors as vectors, rather than treating each component of the vector individually.

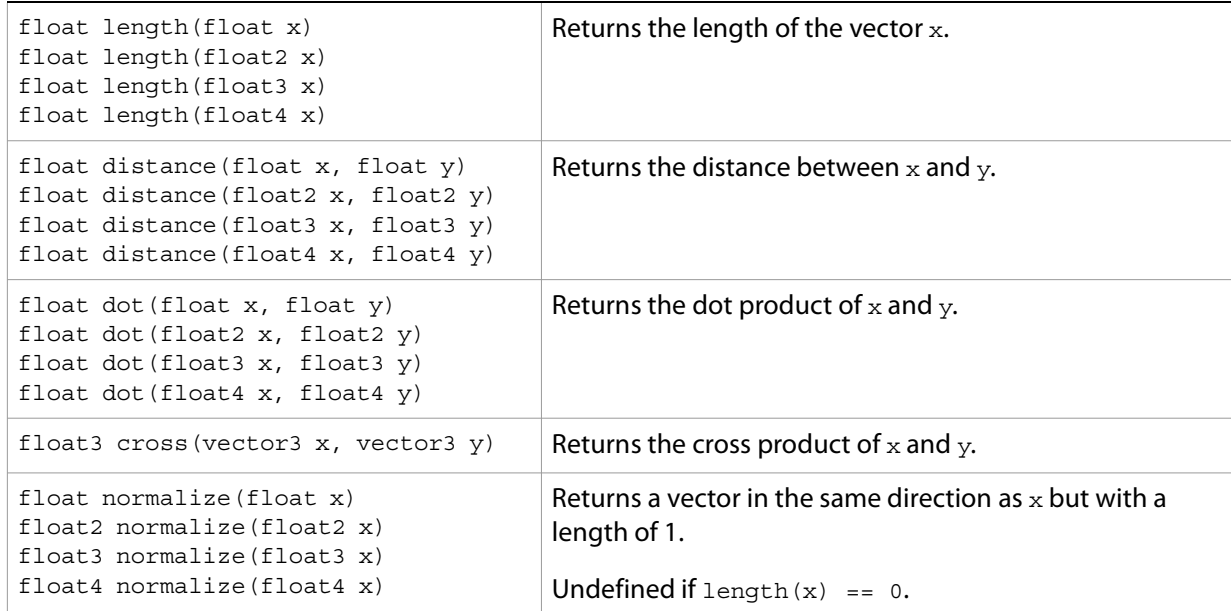

These functions perform component-wise multiplication (as opposed to the \* operator, which performs algebraic matrix multiplication):

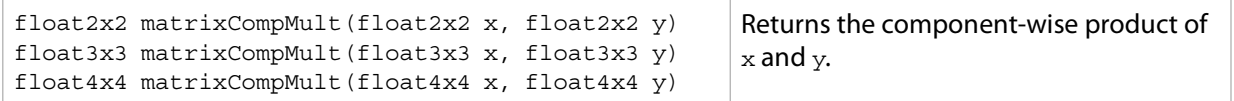

These functions compare vectors component-wise and return a component-wise Boolean vector result of the same size.

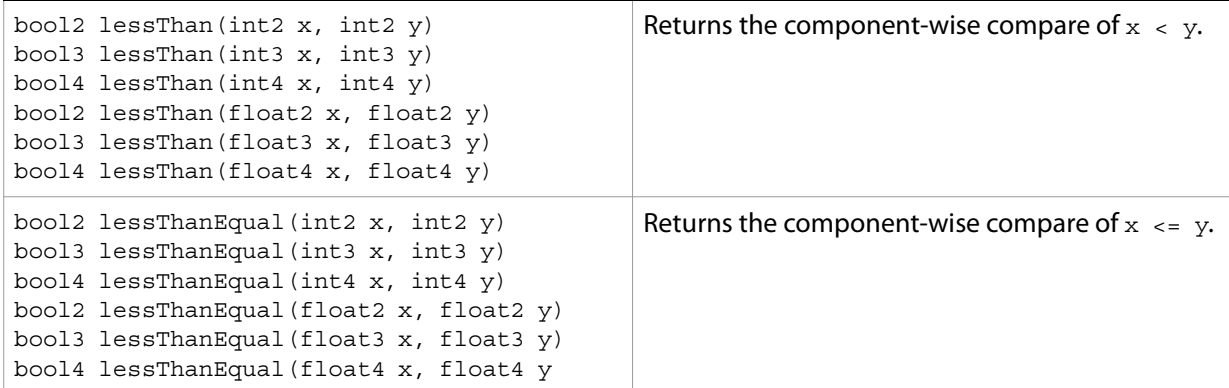

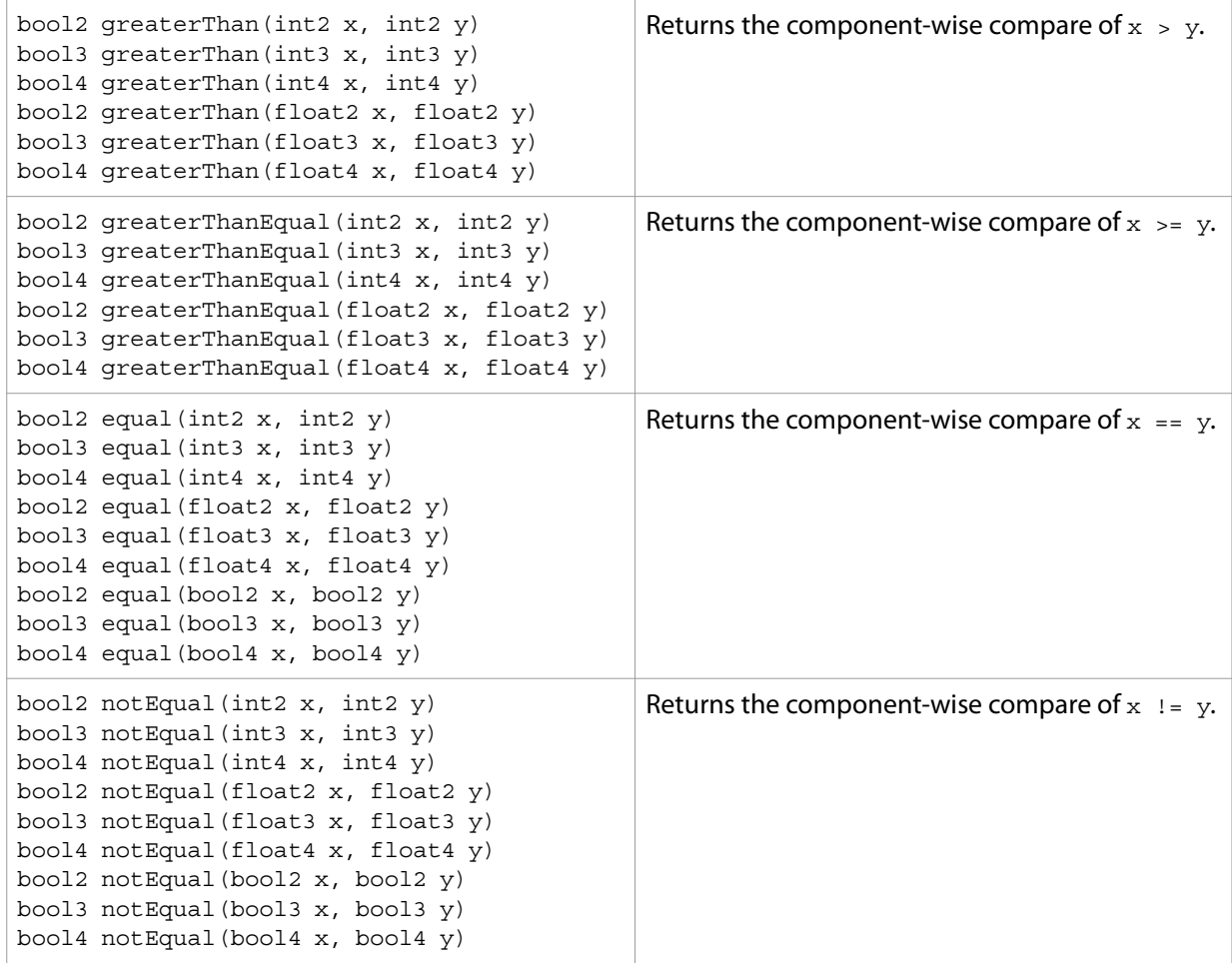

These vector functions operate only on vectors of Boolean type:

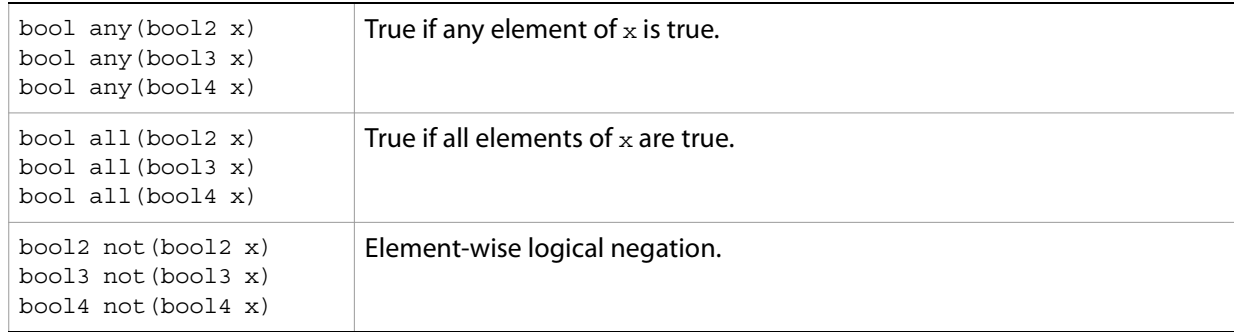

# <span id="page-39-0"></span>**Region functions**

These functions manipulate the opaque region type:

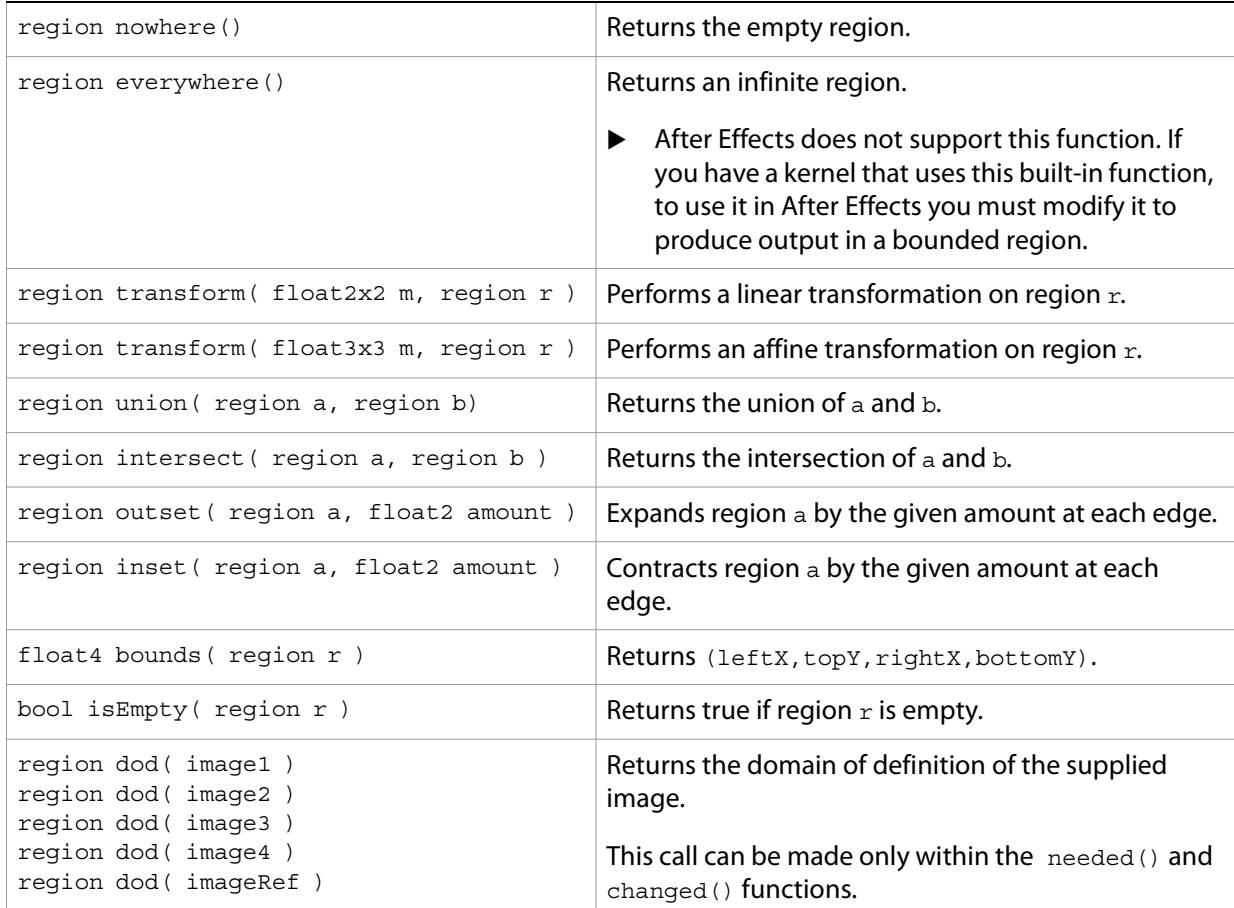

**FLASH PLAYER NOTE:** Region functions are not available when Pixel Bender is used in Flash Player.

# <span id="page-39-1"></span>**Sampling functions**

Each sampling function takes an image of a particular number of channels and returns a pixel with the same number of channels. All pixels outside the image's domain of definition are treated as transparent black.

```
pixel1 sample( image1 im, float2 v )
pixel2 sample( image2 im, float2 v )
pixel3 sample( image3 im, float2 v )
pixel4 sample( image4 im, float2 v )
                                                  Handles coordinates not at pixel centers by 
                                                  performing bilinear interpolation on the 
                                                  adjacent pixel values.
```

```
pixel1 sampleLinear( image1 im, float2 v )
pixel2 sampleLinear( image2 im, float2 v )
pixel3 sampleLinear( image3 im, float2 v )
pixel4 sampleLinear( image4 im, float2 v )
                                               Same as sample() functions.
pixel1 sampleNearest( image1 im, float2 v )
pixel2 sampleNearest( image2 im, float2 v )
pixel3 sampleNearest( image3 im, float2 v )
pixel4 sampleNearest( image4 im, float2 v )
                                               Performs nearest-neighbor sampling.
```
# <span id="page-40-0"></span>**Intrinsic functions**

Pixel Bender includes these functions that allow access to the system's compile-time or run-time properties.

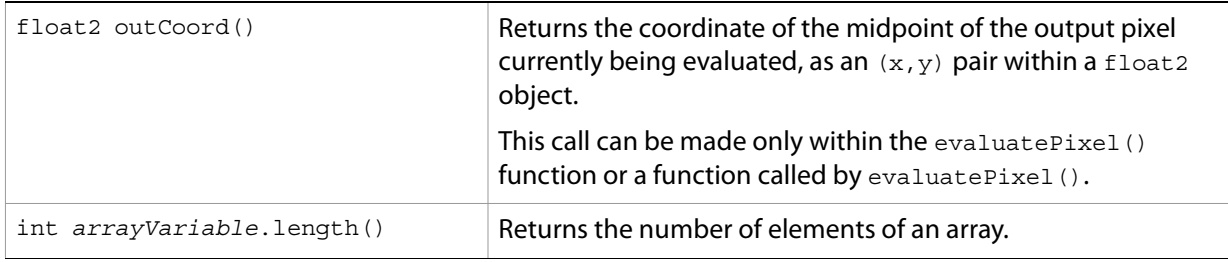

These functions access the pixel-size and aspect ratio of individual pixels or of images:

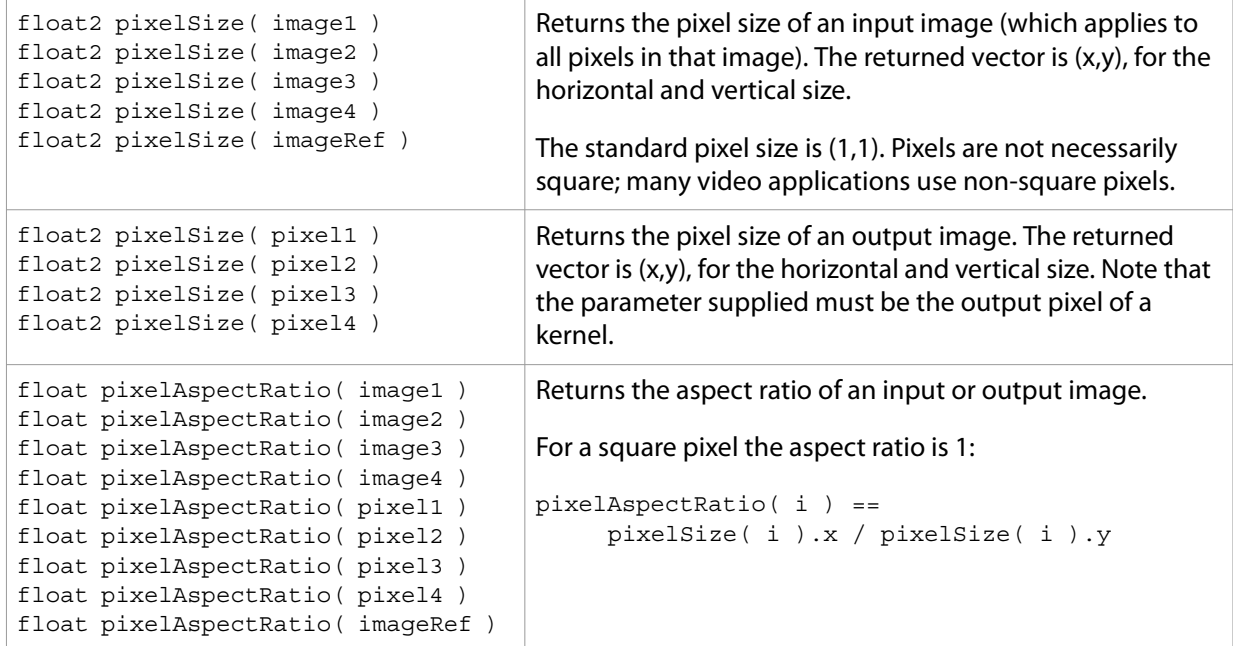

**FLASH PLAYER NOTE:** The pixelSize() and pixelAspectRatio() functions are available in Flash Player; however Flash Player always uses 1 x 1 pixels. The function  $pixelsize()$  always returns (1.0, 1.0), and pixelAspectRatio() always returns 1.0.

# <span id="page-41-3"></span><span id="page-41-0"></span>**5 Pixel Bender Graph Language**

The Pixel Bender graph language allows you to connect multiple Pixel Bender kernels into a processing graph that can be treated as a single entity, in order to create more sophisticated image processing effects.

A Pixel Bender graph is a directed acyclic graph (DAG), in which no loops are allowed. There is a single input and a single output node. The single output node must have a single output image; therefore, the graph as a whole has a single ouput image.

**FLASH PLAYER NOTE:** Graphs are not supported in Flash Player.

## <span id="page-41-1"></span>**Graph elements**

The Pixel Bender graph language is an XML-based language that describes the structure of a graph. It allows you to declare a set of nodes, specify the connections between those nodes, and supply parameters.

A Pixel Bender graph definition contains these XML elements:

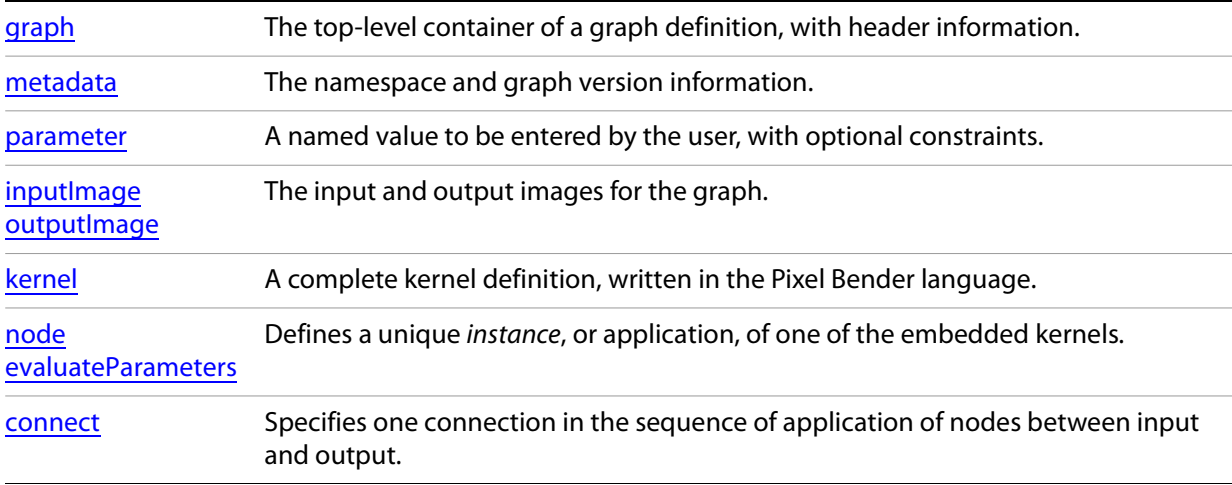

## <span id="page-41-2"></span>**Graph syntax**

```
<?xml version="1.0" encoding="utf-8"?>
<graph name="graphName"
   languageVersion="1.0"
   xmlns="http://ns.adobe.com/PixelBenderGraph/1.0">
   <!-- Graph metadata -->
   <metadata name="namespace" value="graphNamespace" />
   <metadata name="vendor" value="value" />
   <metadata name="version" type="int" value="value" />
   <!-- Graph parameters (zero or more)-->
   <parameter type="dataType" name="name" >
      <metadata name="defaultValue" type="dataType" value="value"/>
      <metadata name="maxValue" type="dataType" value="value" />
```

```
<metadata name="minValue" type="dataType" value="value" />
</parameter>
<!-- Image inputs and outputs (one or more inputs, one or more outputs) -->
<inputImage type="imageType" name="name" />
<outputImage type="imageType" name="name" />
<!-- Embedded kernels (one or more)-->
<kernel>
   <! [CDATA [
      <languageVersion : 1.0;>
      kernel name
      < namespace: "kernelNamespace";
          vendor: "value";
          version: kernelVersion;
      >
      {
          input imageType name;
          output imageType name;
          [...parameters ...]
          void evaluatePixel()
          {
              ...function definition...
          }
          [...other functions...]
      }
   ]] >
</kernel>
<!-- Nodes (one or more) -->
<node id="nodeID" name="kernelName" vendor="kernelVendor" 
   namespace="kernelNamespace" version="kernelVersion" />
<!-- Connections (two or more) -->
<connect fromImage="graphInputImage"
   toNode="nodeName" toInput="nodeInputImage" />
<connect fromNode ="nodeName" fromOutput="nodeOutputImage"
   toNode="nodeName" toInput="nodeInputImage" />
<connect fromNode ="nodeName" fromOutput="nodeOutputImage" 
   toImage="graphOutputImage" />
```
#### </graph>

### <span id="page-42-0"></span>**Graph header**

```
<?xml version="1.0" encoding="utf-8"?>
<graph name="graphName"
    languageVersion="1.0"
    xmlns="http://ns.adobe.com/PixelBenderGraph/1.0">
```
Pixel Bender graphs always use version 1.0 of XML and are UTF-8 encoded.

The graph element is the top-level container for the graph. It must specify the name of the graph, the version of the graph language, and the XML namespace.

# <span id="page-43-0"></span>**Graph element reference**

The elements that can be contained in a graph element are presented here in order of appearance.

# <span id="page-43-1"></span>**graph**

<graph name="graphName" languageVersion="1.0" xmlns="http://ns.adobe.com/PixelBenderGraph/1.0">

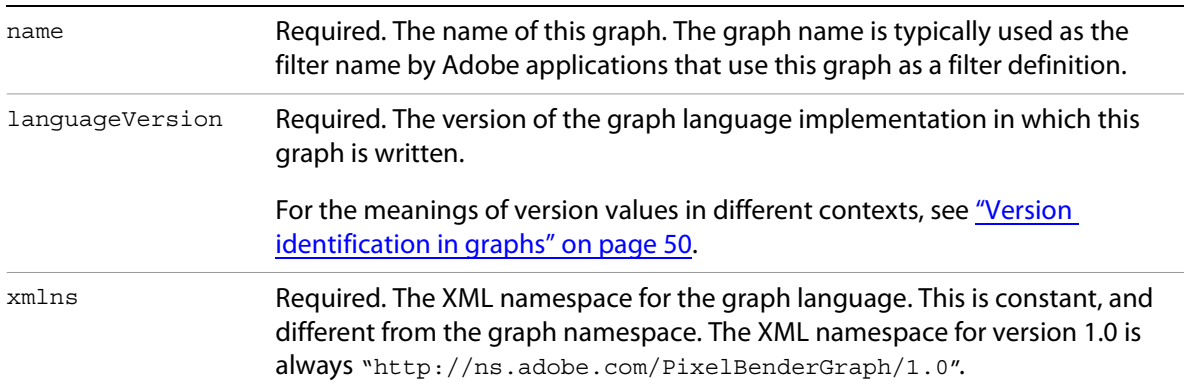

The graph element contains all the other elements in these sections:

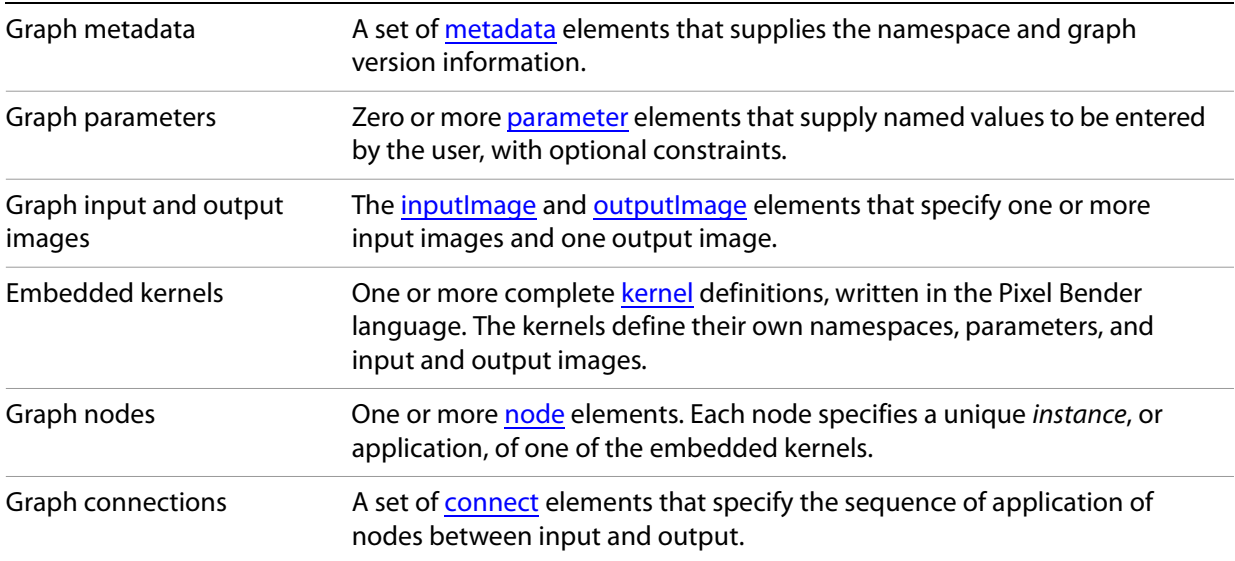

#### <span id="page-44-0"></span>**metadata**

metadata name="propName" value="propValue" [type="dataType"] />

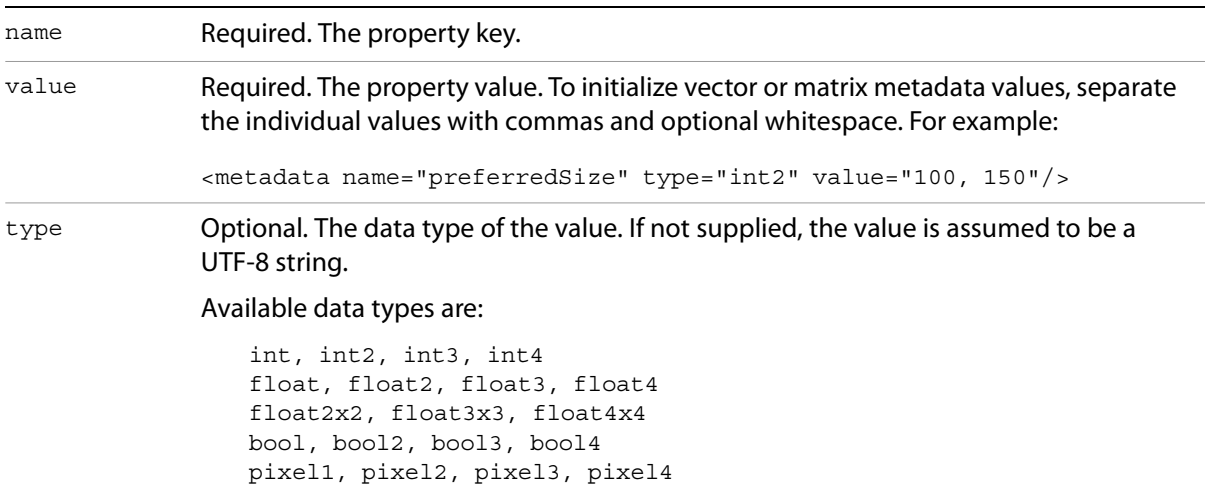

The metadata section, along with the name specified in the graph header, provides a globally unique way of identifying a kernel or a graph. Three metadata elements are predefined and required for graphs:

```
<metadata name="namespace" value="value" />
<metadata name="vendor" value="value" />
<metadata name="version" type="int" value="value" />
```
- $\blacktriangleright$  The vendor value should be the name of the company producing the graph, or perhaps a domain name if there is no obvious or unique company name.
- $\blacktriangleright$  The namespace value is used to distinguish between different teams or products within a single company or vendor. For example, Adobe might use product names such as Photoshop and After Effects as namespace values.
- $\blacktriangleright$  The version value is for this graph definition, and does not refer to either the language version or any related product version.

You can define additional metadata properties for a graph as needed.

The metadata element can also be contained in a [parameter](#page-45-0) element, in which case it supplies the parameter constraints. These are typically:

```
<metadata name="minValue" type="dataType" value="value" />
<metadata name="maxValue" type="dataType" value="value" />
<metadata name="defaultValue" type="dataType" value="value" />
```
#### <span id="page-45-0"></span>**parameter**

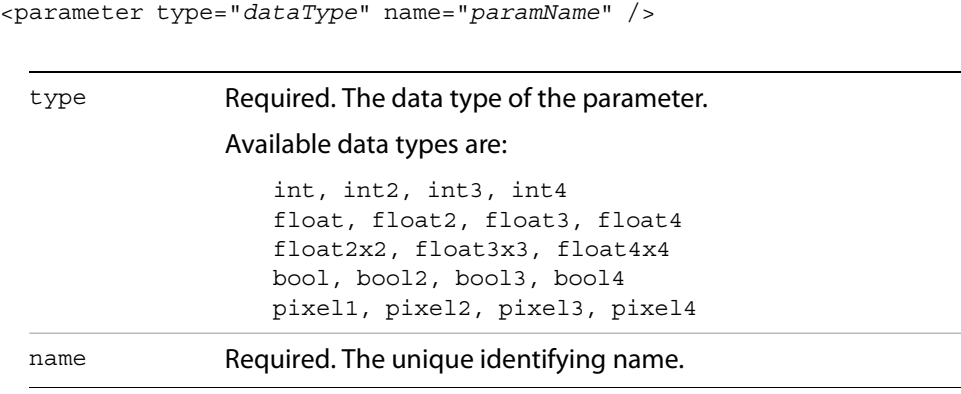

The optional parameters section defines non-image parameters that must be supplied to the graph. Graph parameters can be accessed by name and used to set kernel parameters, using the [evaluateParameters](#page-47-1)() function in a [node](#page-47-0) definition.

Like kernel parameters, a graph parameter can contain optional metadata elements that describe the constraints. Generally, numeric parameters should provide default, maximum and minimum values to assist the host application in displaying an appropriate UI for the user to enter values.

#### For example:

```
<parameter type="float" name="scale" >
   <metadata name="minValue" type="float" value="0.0" />
   <metadata name="maxValue" type="float" value="100.0" />
   <metadata name="defaultValue" type="float" value="1.0" />
</parameter>
```
## <span id="page-45-1"></span>**inputImage**

<inputImage type="dataType" name="imageName" />

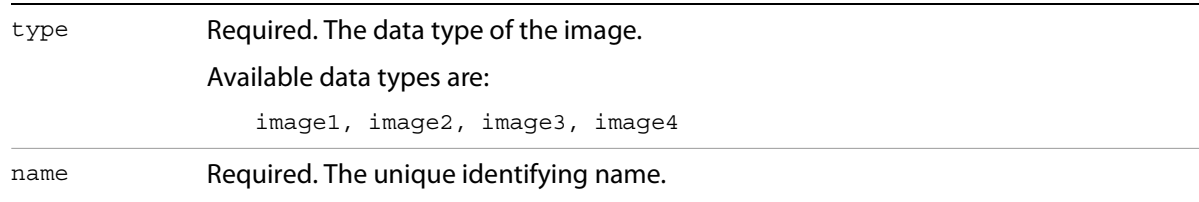

A graph must have at least one input image.

#### <span id="page-46-0"></span>**outputImage**

<outputImage type="image4" name="dst" />

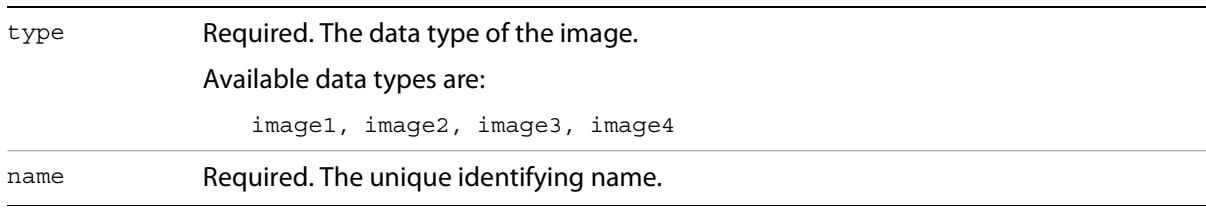

A graph must have exactly one output image. Note that a kernel's output is a single pixel , while a graph's output is an image.

A graph can have any number of input and output images, but it can only have one output node. All of the output images must come from the same output node.

#### <span id="page-46-1"></span>**kernel**

```
<kernel>
   <! [CDATA [
      <languageVersion : 1.0;>
      kernel name
      < namespace: "value";
          vendor: "value";
          version: value;
      >
       {
          input type name;
          output float4 dst;
          void evaluatePixel()
          {
              ...
          }
       }
   ]]>
</kernel>
```
All of the kernels that a graph requires must be embedded in the graph program. The syntax for the kernel definition is the same as that of a standalone kernel definition, except that it is wrapped in a kernel tag and ! [CDATA] statement.

Each kernel has its own identifying information (name, namespace, vendor, and version). You should take care to make the kernel identification globally unique.

#### <span id="page-47-0"></span>**node**

```
<node 
   id="nodeID" 
   name="kernelName" 
   vendor="kernelVendor" 
   namespace="kernelNamespace"
   [version="kernelVersion"] >
   <evaluateParameters>
       <![CDATA[
          void evaluateParameters()
          {
              ...
          }
       |] >
   </evaluateParameters>
</node>
```
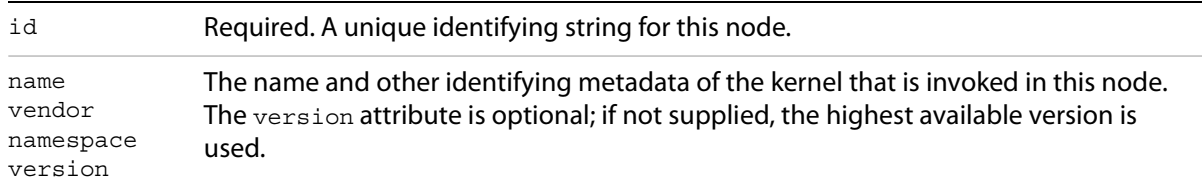

A node is a unique instance of a kernel; that is, one application of the kernel's operation within the graph sequence. If the sequence requires that a kernel be called multiple times, you must define multiple nodes for that kernel.

If no kernel with matching identification is found in the graph, a load error occurs.

If the kernel being instantiated by a node requires parameters, the node must contain an [evaluateParameters](#page-47-1) element.

#### <span id="page-47-1"></span>**evaluateParameters**

```
<evaluateParameters>
   <! [CDATA [
       void evaluateParameters()
       {
          nodeName::paramName=statement;
          ...
       }
   ]]>
</evaluateParameters>
```
The evaluateParameters child element contains an evaluateParameters() function definition.

The evaluateParameters() function is the graph's equivalent to the kernel's evaluateDependents() function. This function can use all of the non-image related syntax available in Pixel Bender. It has access to the graph's declared parameters, and can use them to set values for the kernel's parameters.

All kernel parameters must be set by the node's evaluateParameters() function, even if they have default values associated with their metadata.

#### <span id="page-48-0"></span>**connect**

```
<connect fromImage="imgName"| fromNode="nodeID" fromOutput=" " 
          toImage="imgName" | toNode="nodeID" toInput=" " />
```
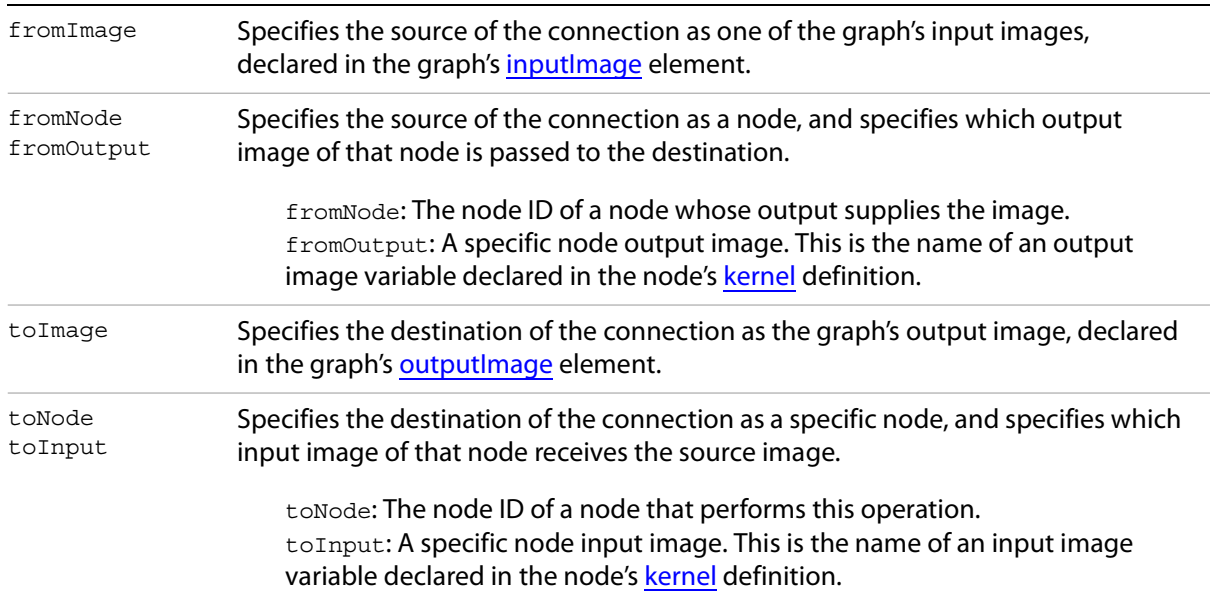

Each connection in the graph is specified by one connect element. The connection has a "from" side and a "to" side. There are three kinds of connections:

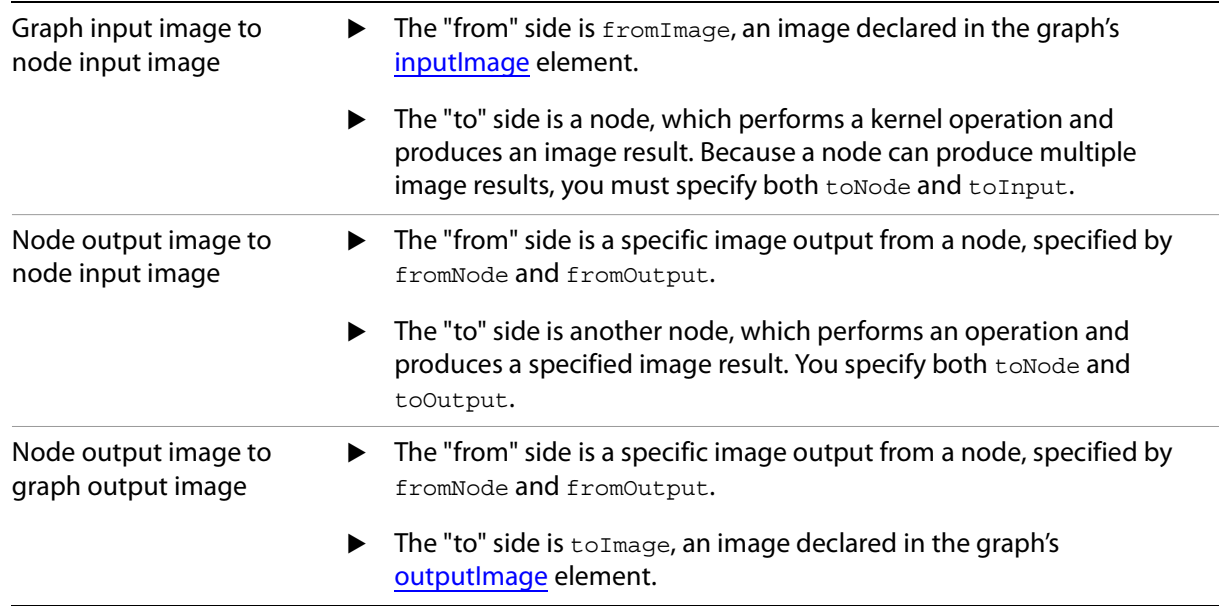

A connection can have only one source or destination node. However, because a node can accept multiple input images, you must specify the image being passed, as well as the node. Images are referenced by the variable names assigned in the [kernel](#page-46-1) definition.

The graph is a directed acyclic graph (DAG); it must not contain loops.

# <span id="page-49-0"></span>**Version identification in graphs**

A version attribute appears in various elements in a Pixel Bender graph file, meaning different things depending on the context. This section provides a short guide to the different version contexts:

```
<?xml version="1.0" encoding="utf-8"?>
```
This indicates that the graph file conforms to version 1.0 of the Extensible Markup Language specification.

```
<graph name="scale"
   languageVersion="1.0"
   xmlns="http://ns.adobe.com/PixelBenderGraph/1.0">
```
The languageVersion attribute of the graph tag refers to the version of the Pixel Bender graph language in which this program is written.

```
<!-- Graph metadata -->
<metadata name="namespace" value="AIF Test" />
<metadata name="vendor" value="Adobe" />
<metadata name="version" type="int" value="1" />
```
The version metadata property refers to the version of the filter defined by this graph. As you develop and improve your filter, you can use this to identify the most recent iteration or release of the code.

```
<kernel>
   <! [CDATA [
      <languageVersion : 1.0;>
      kernel Blend
       < namespace: "Pixel Bender Tutorial";
          vendor: "Adobe";
          version: 1;
       >
       . . .
```
- $\blacktriangleright$  The languageVersion within a kernel refers to the version of the Pixel Bender language that the kernel is written in.
- $\triangleright$  The version metadata property in a kernel refers to the version of the filter defined by this kernel.